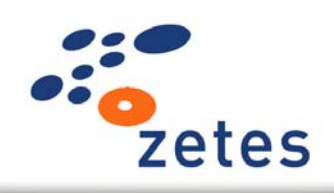

## The Belgian eID card

Physical and Optical Security Features

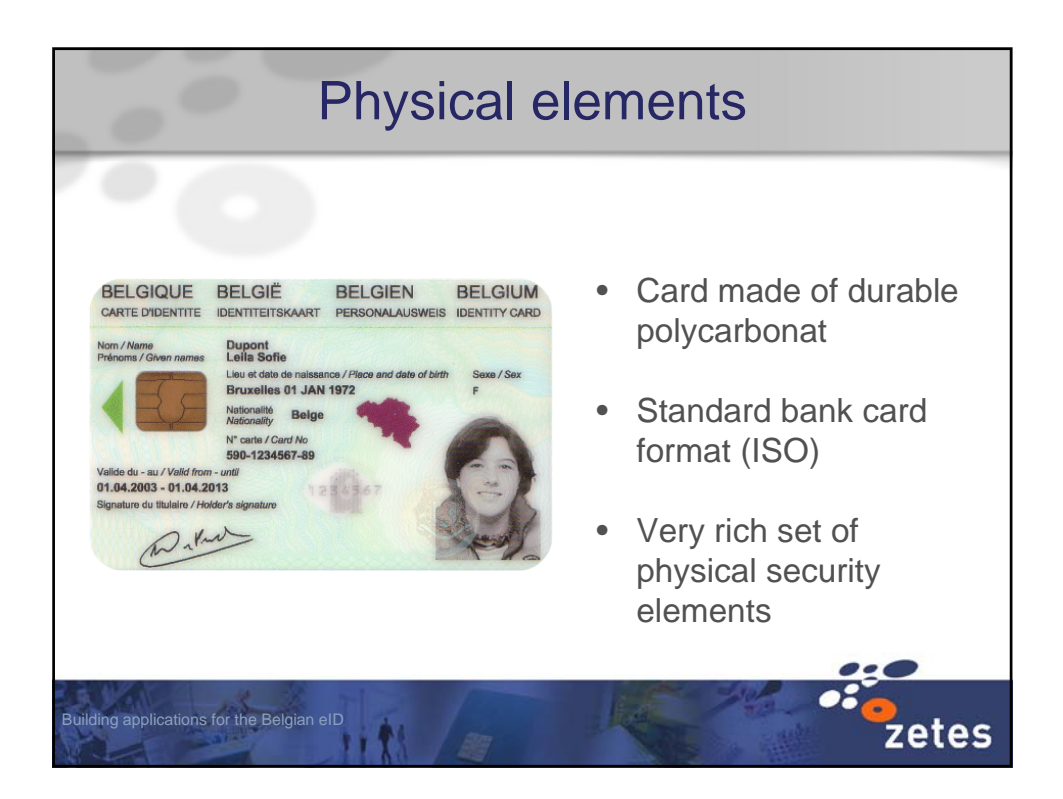

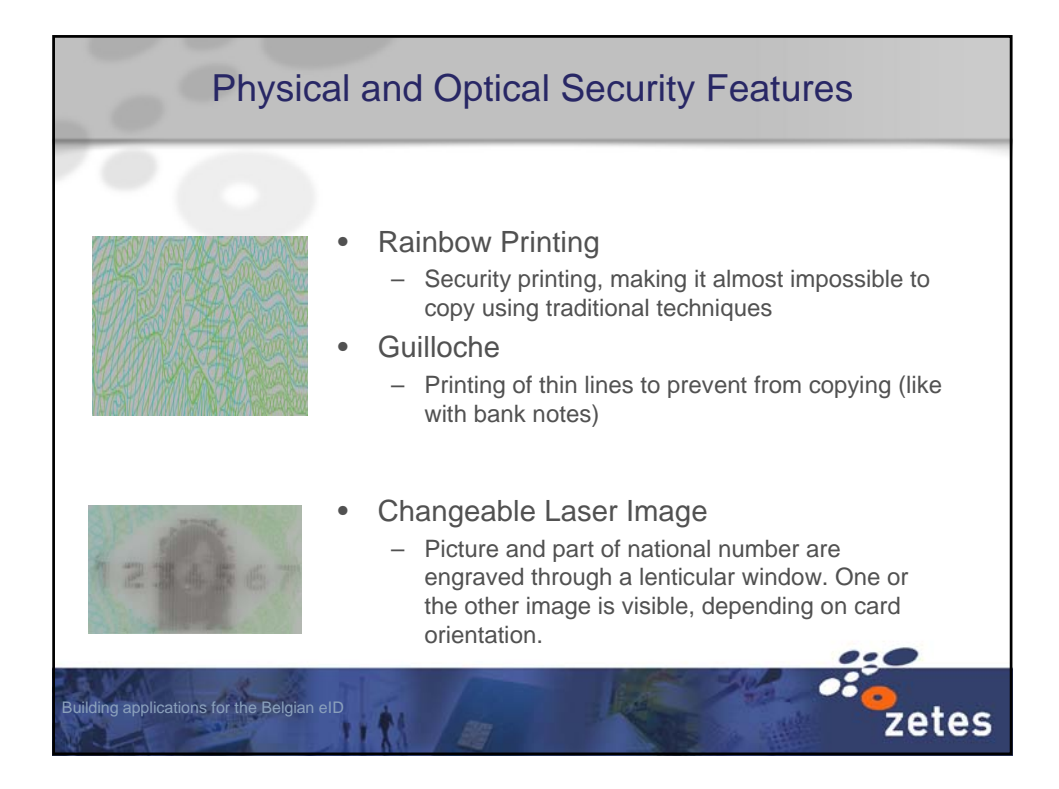

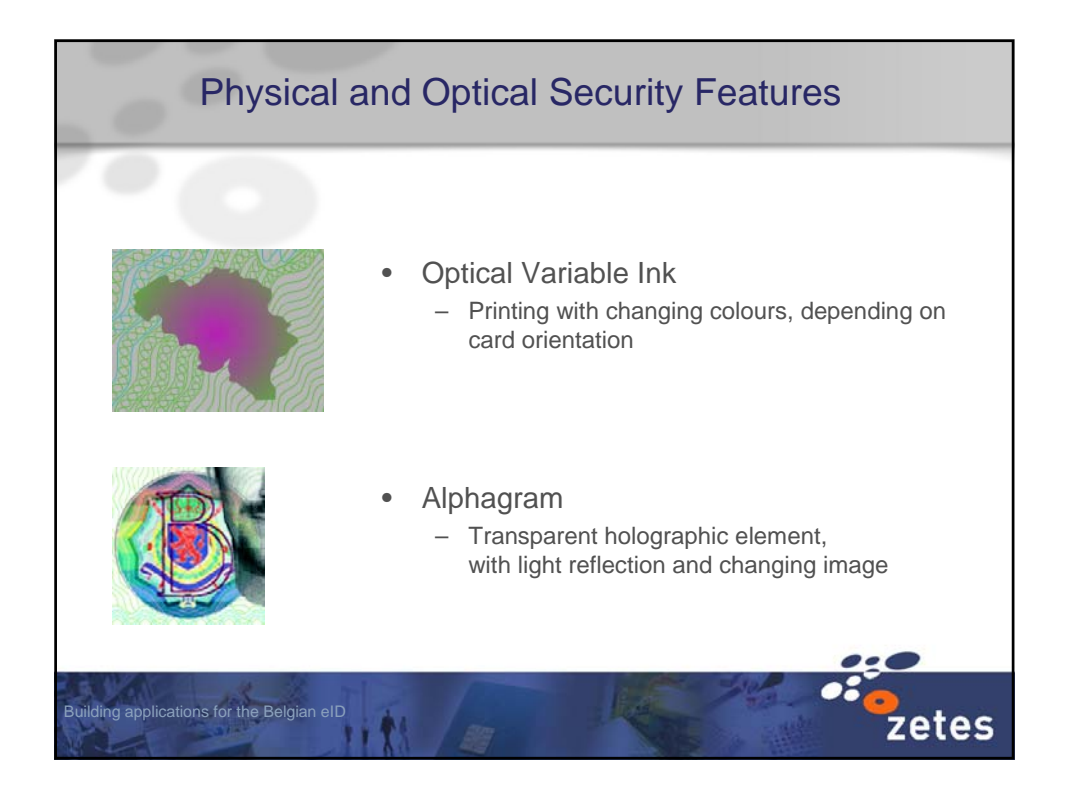

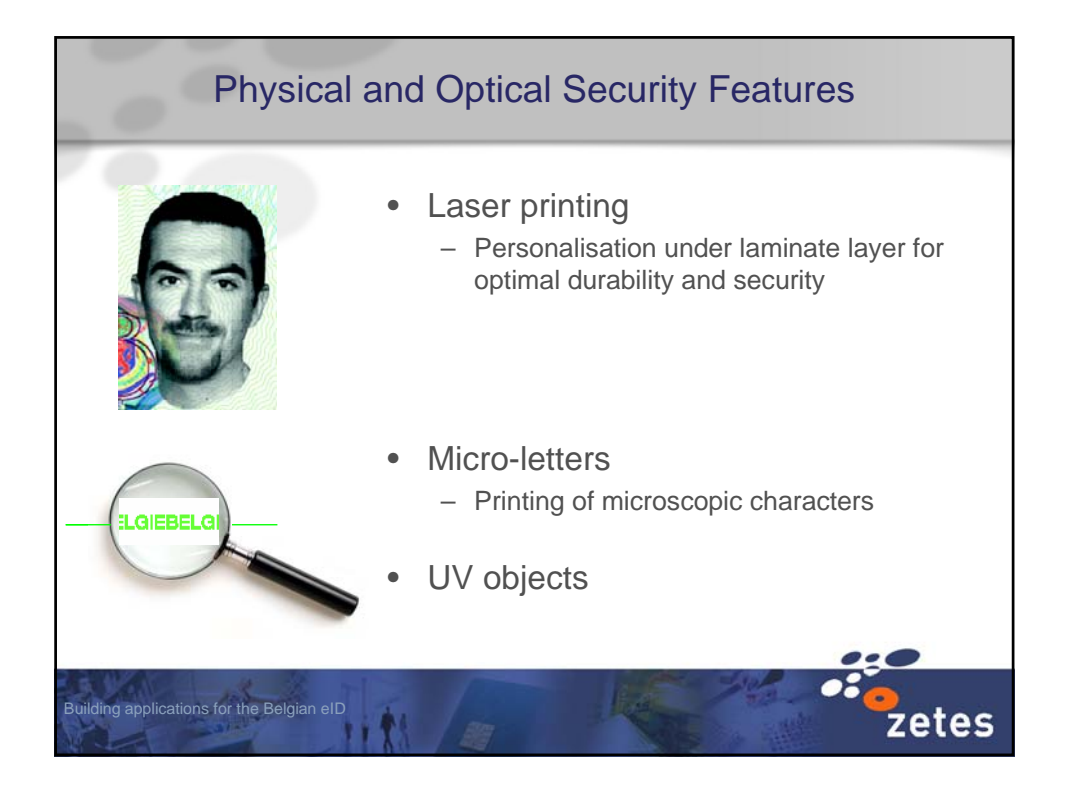

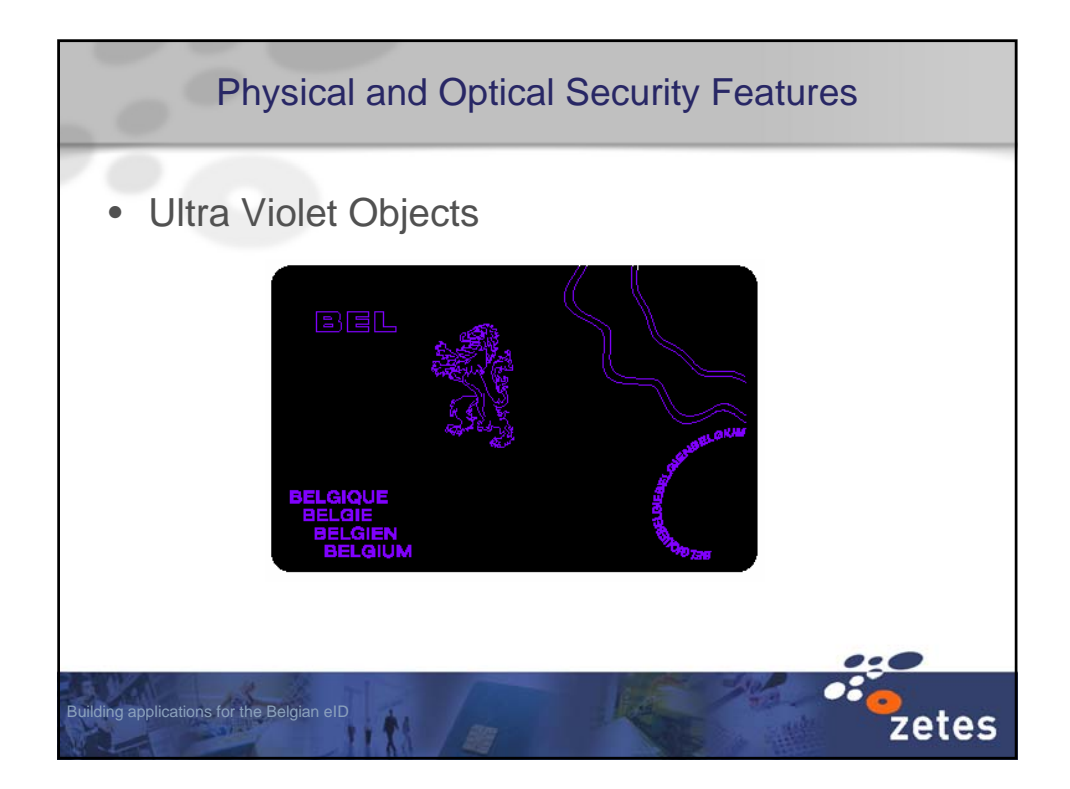

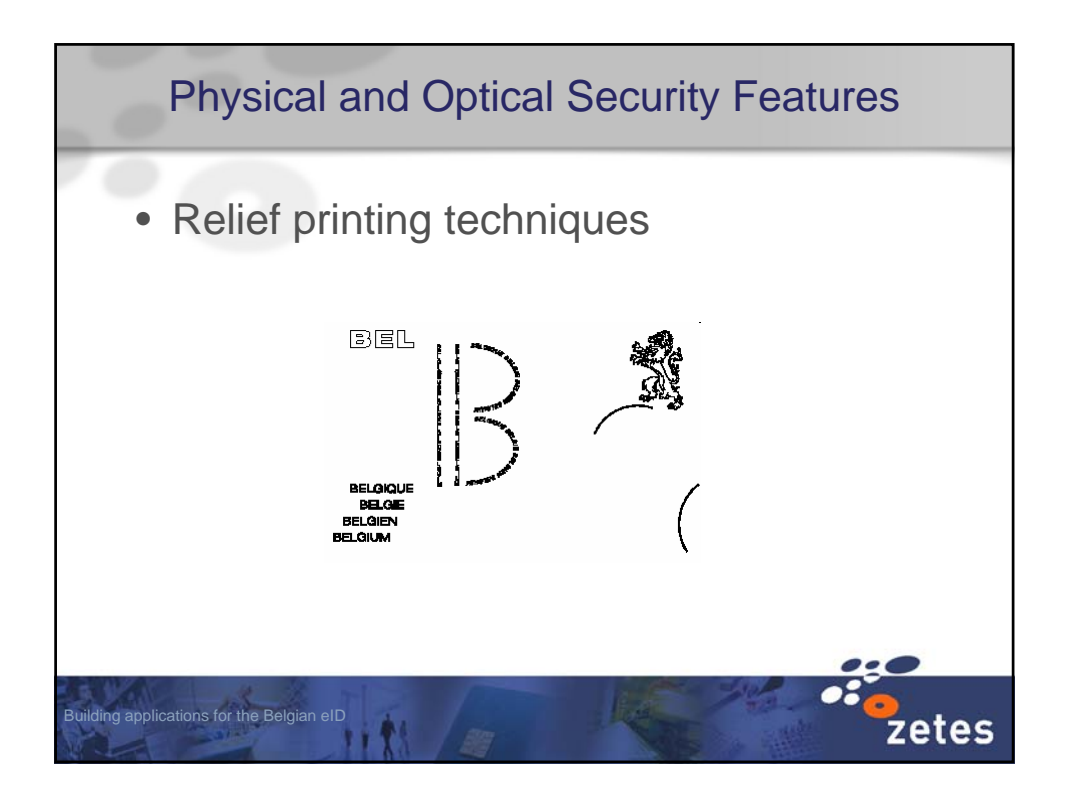

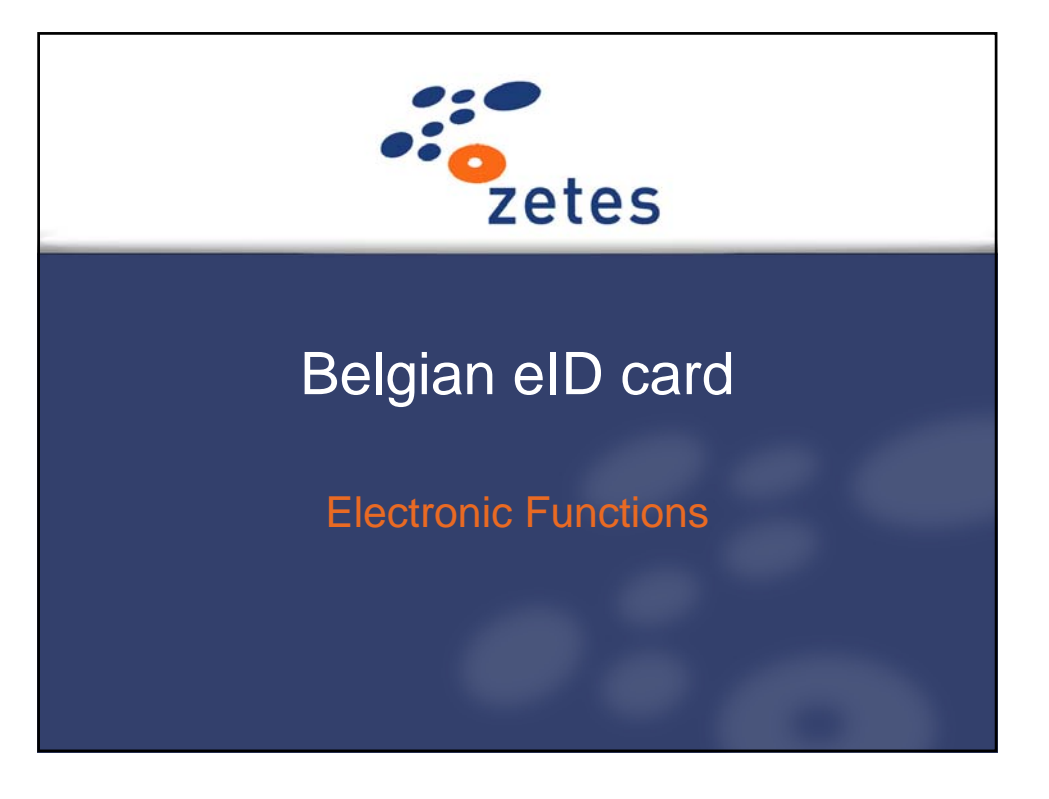

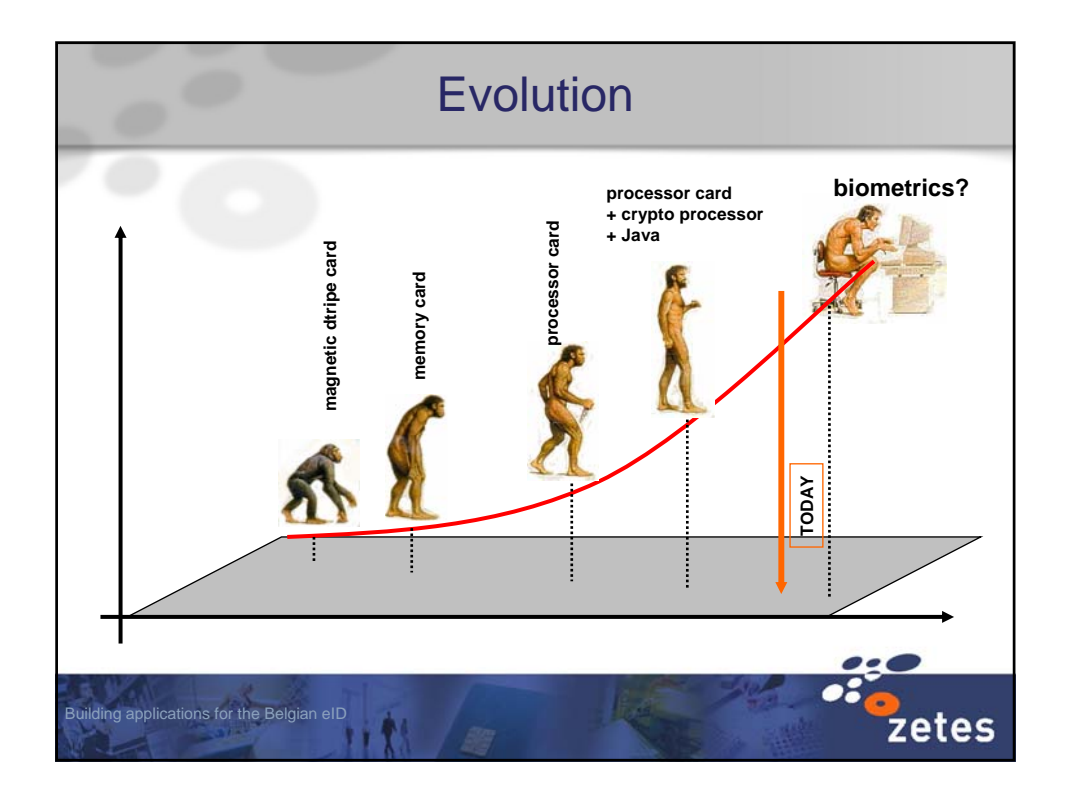

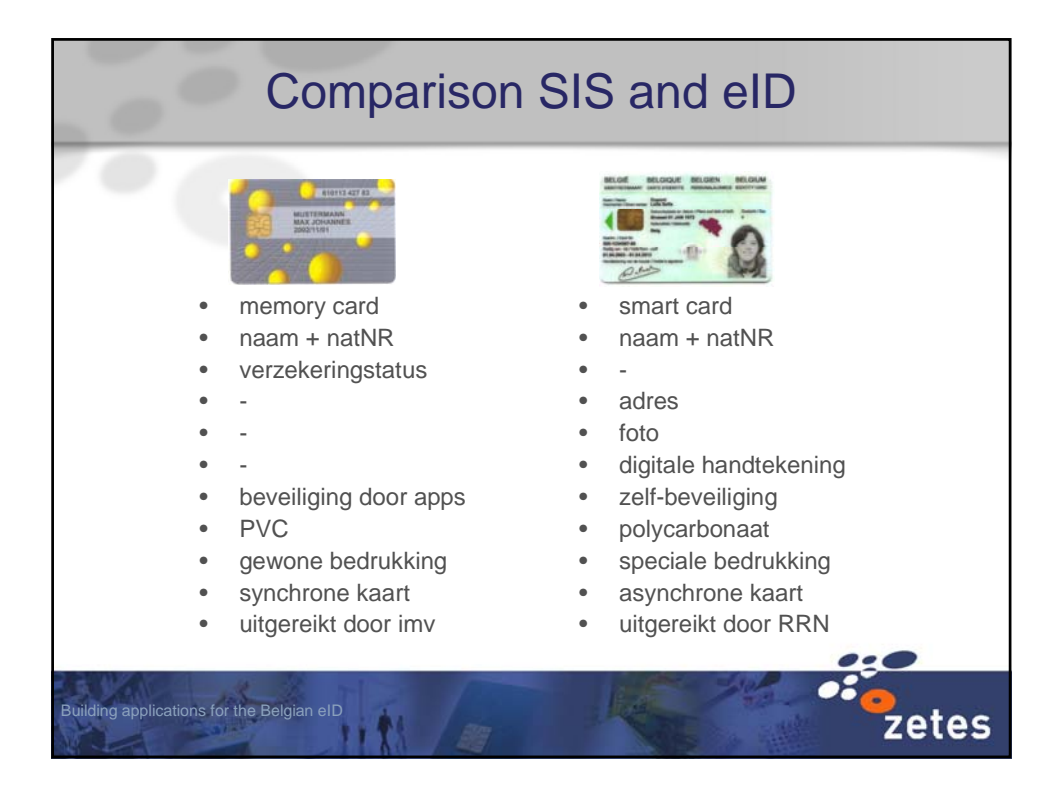

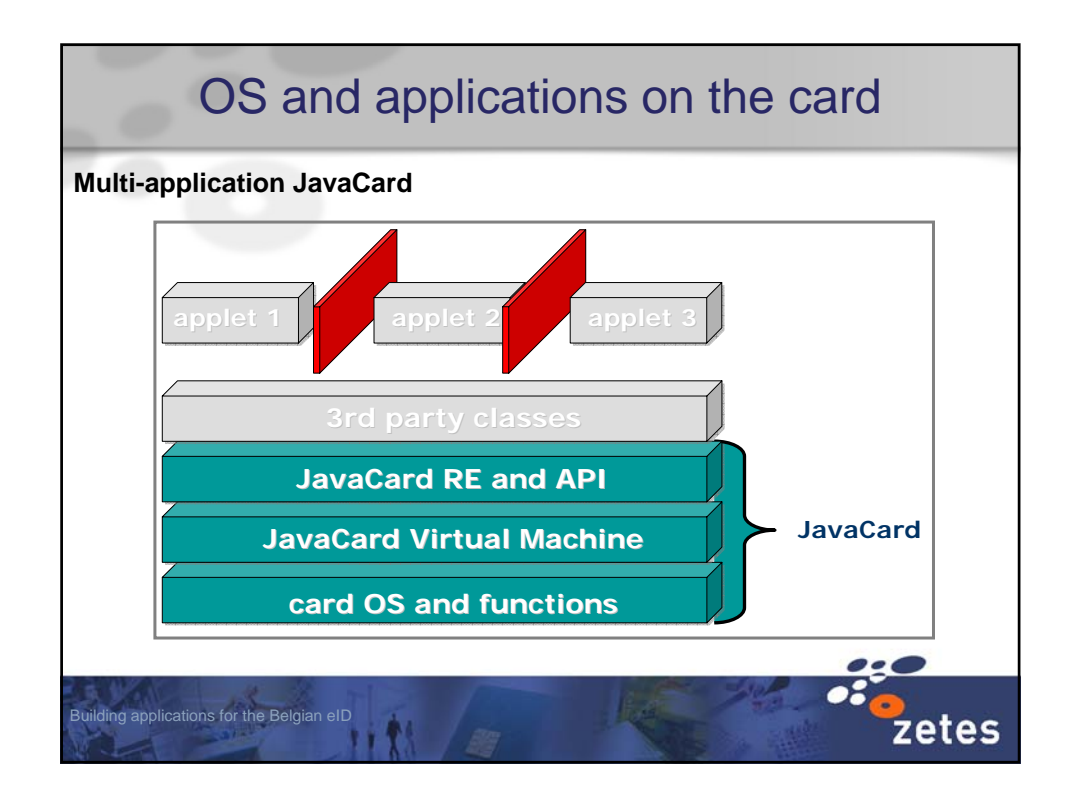

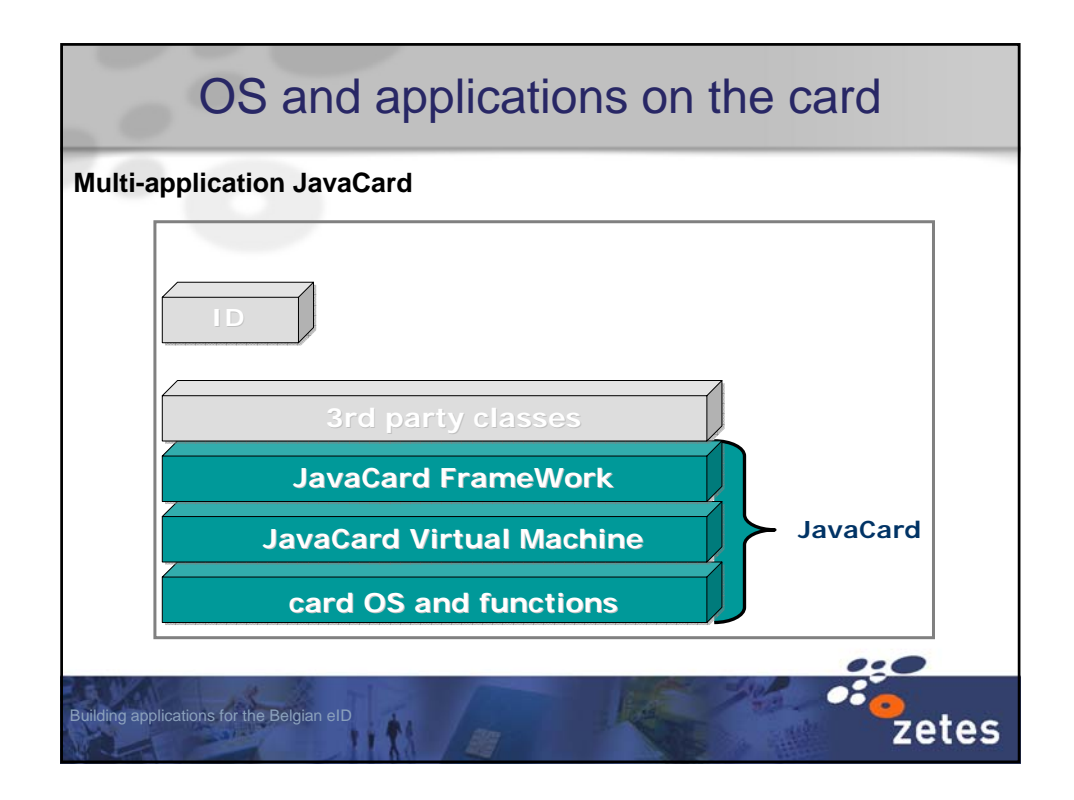

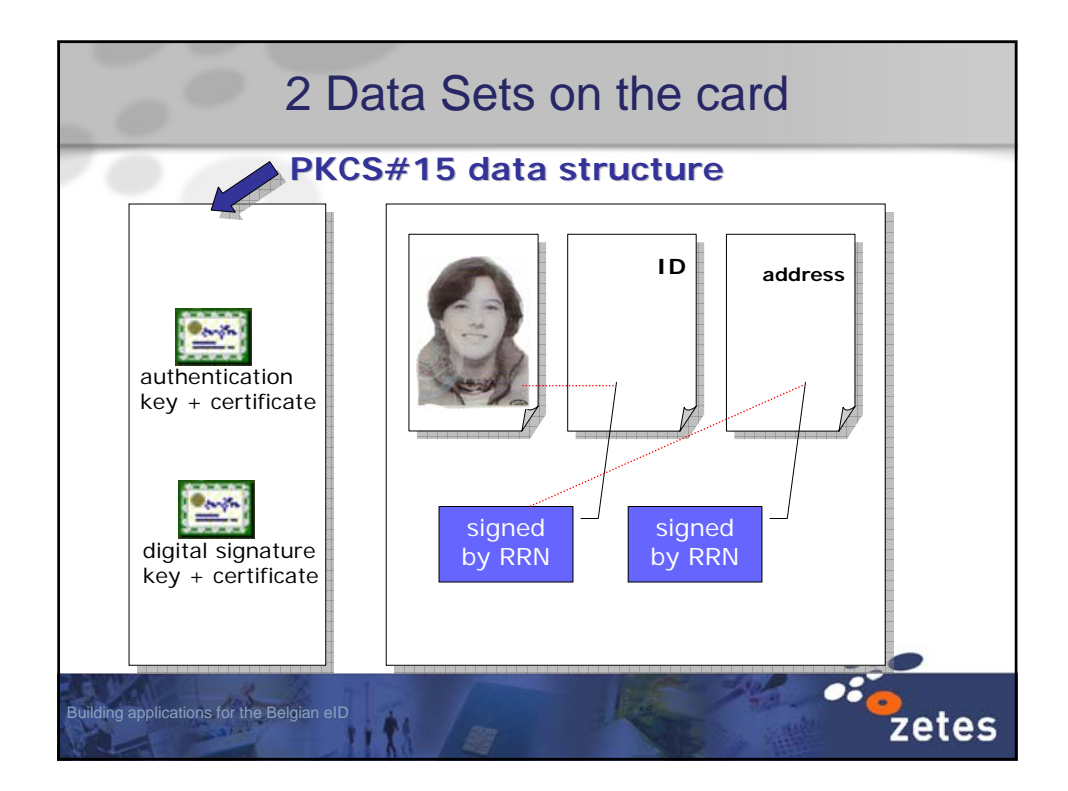

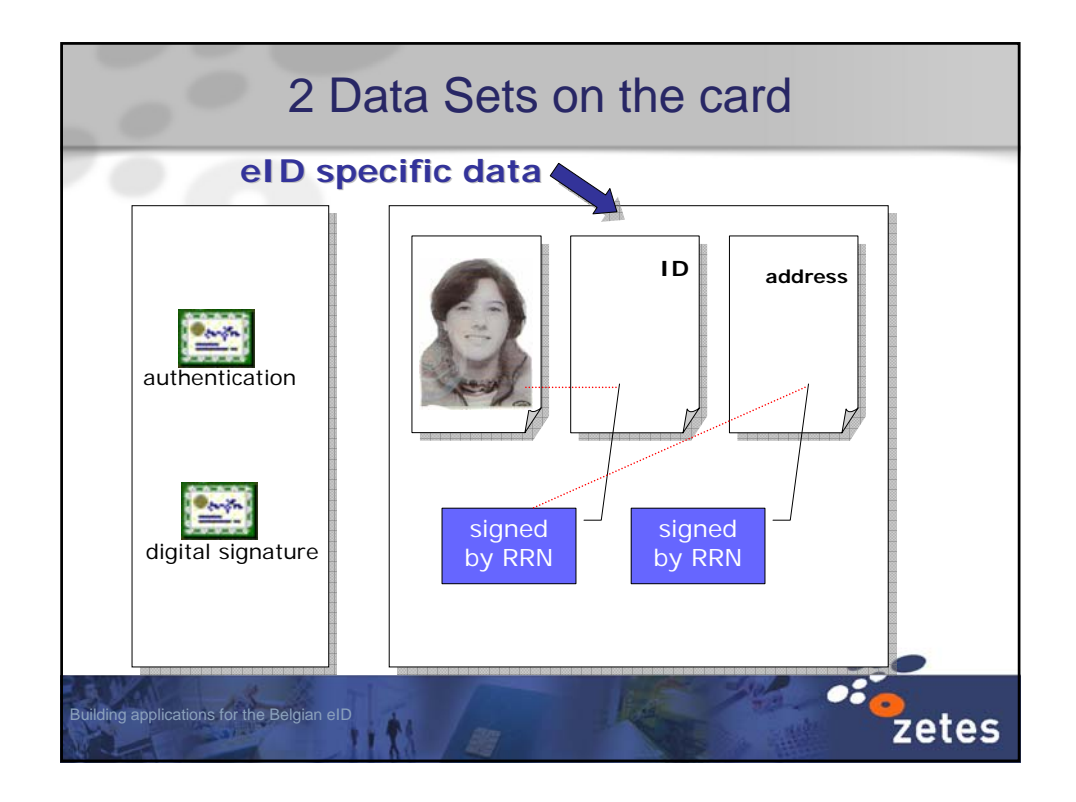

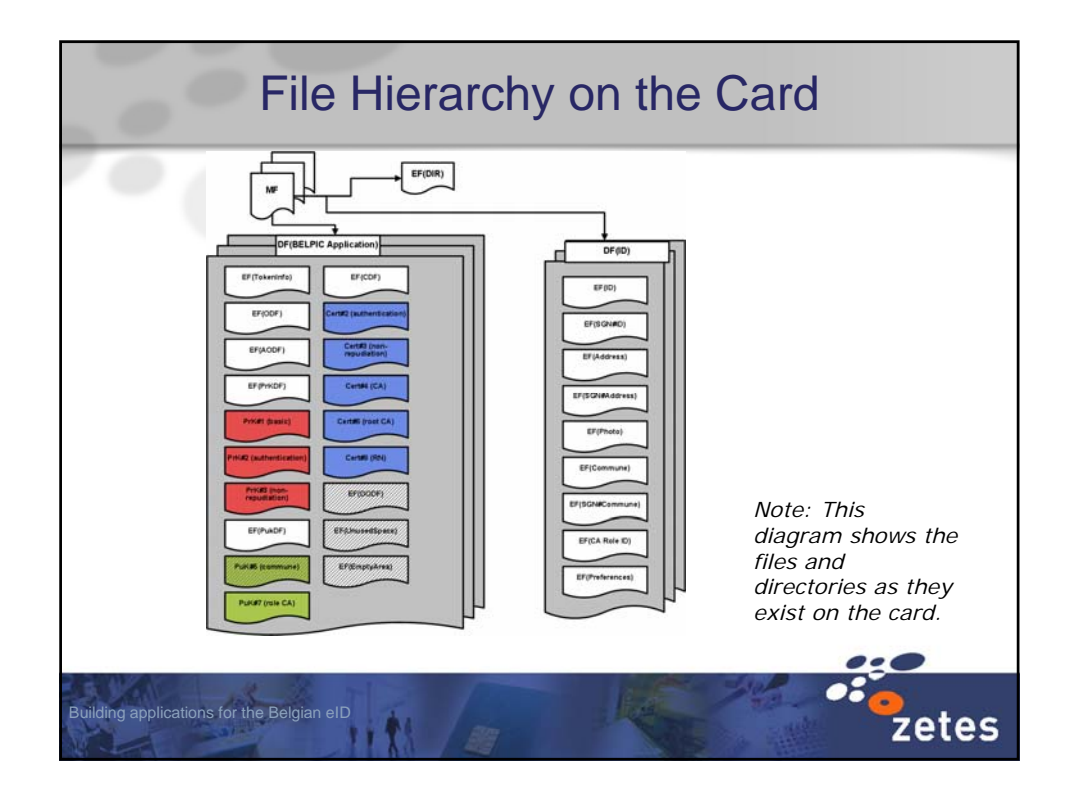

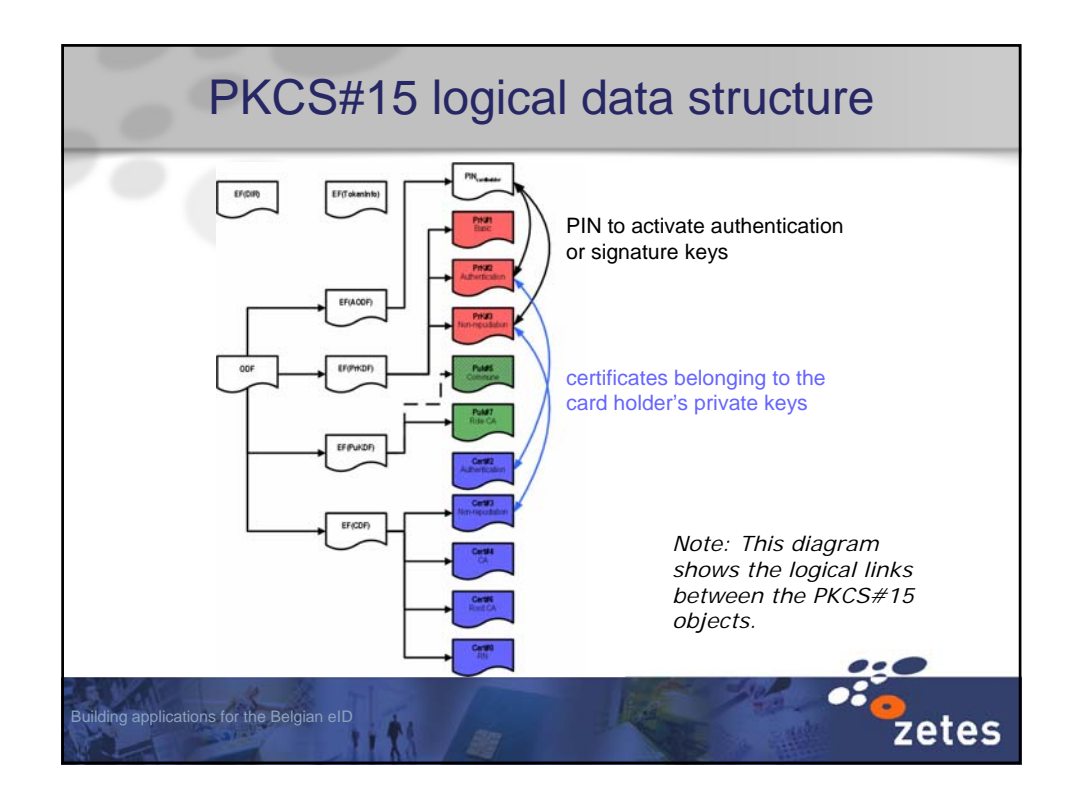

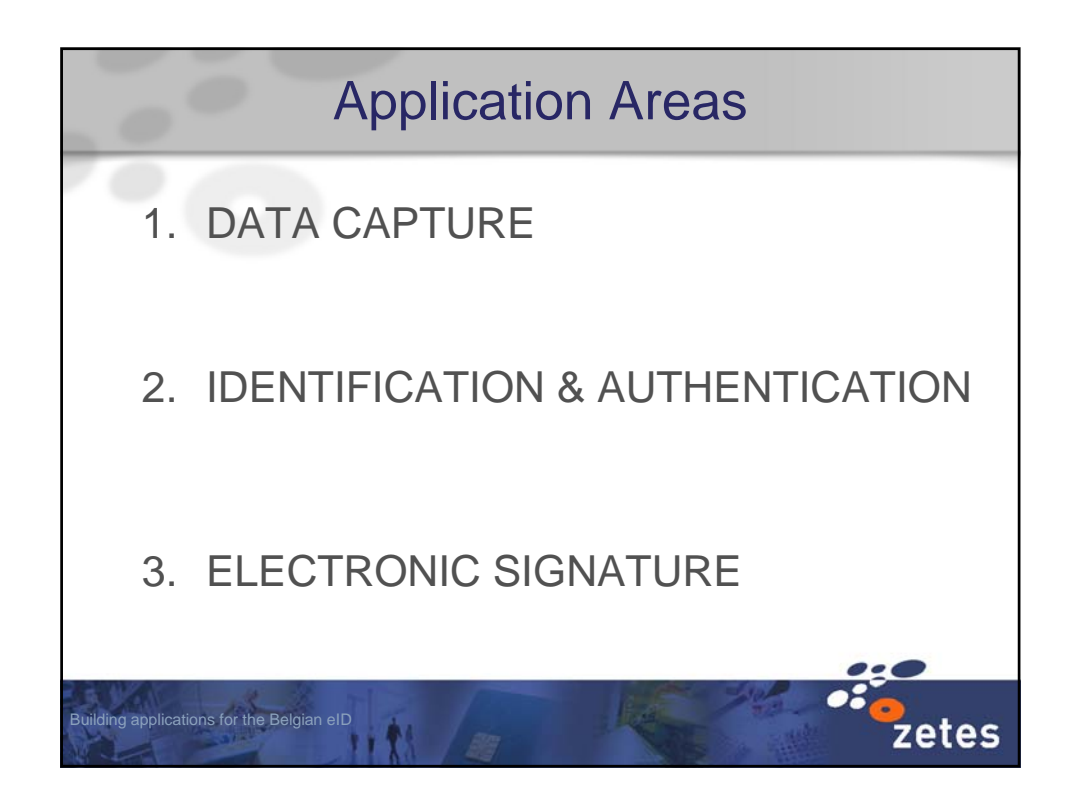

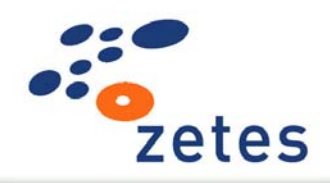

## Building Applications for the Belgian eID card

Card Readers and Terminals

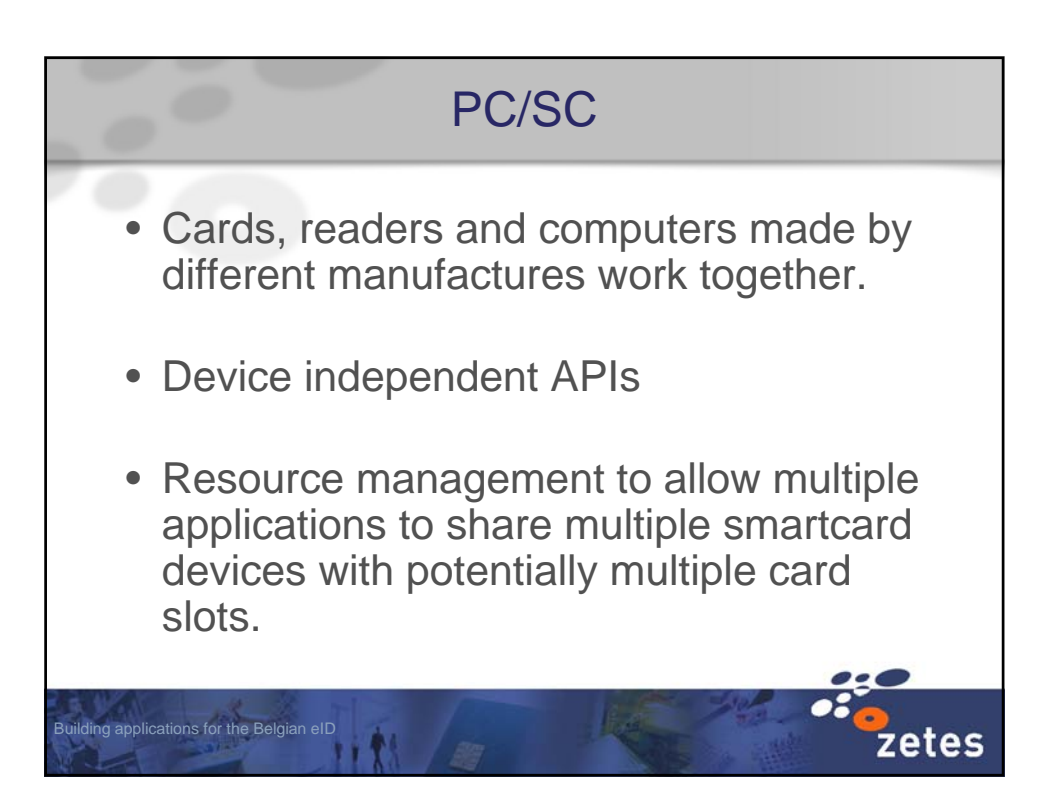

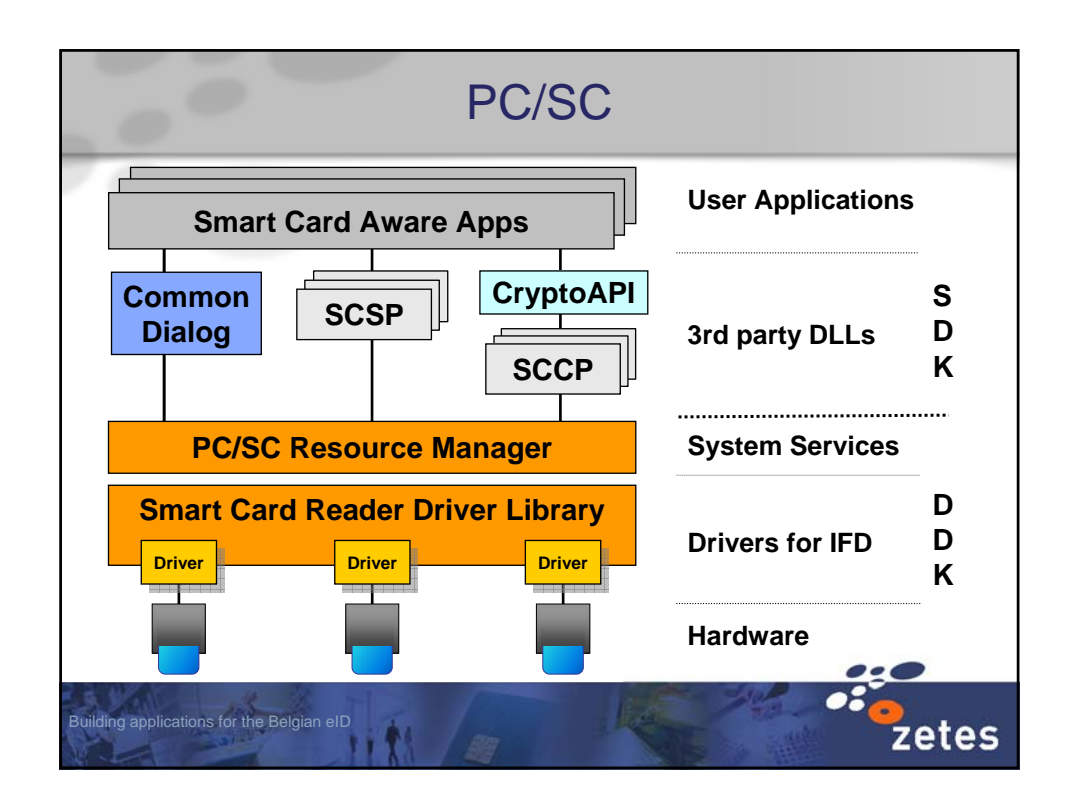

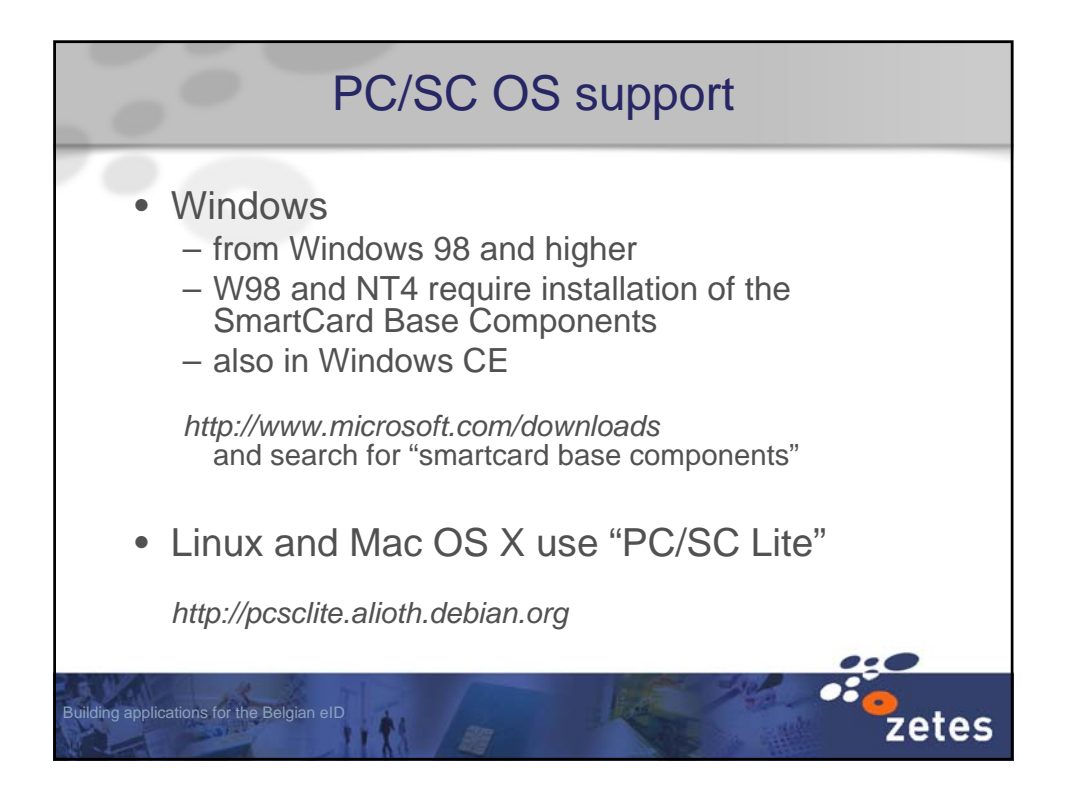

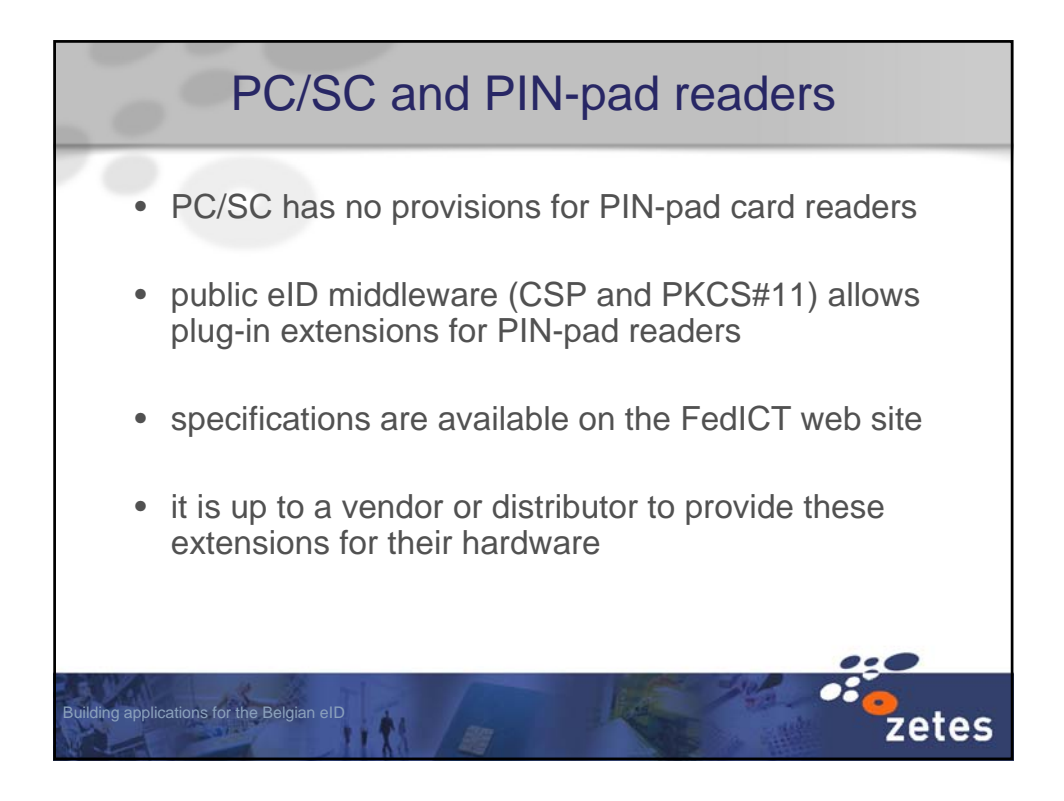

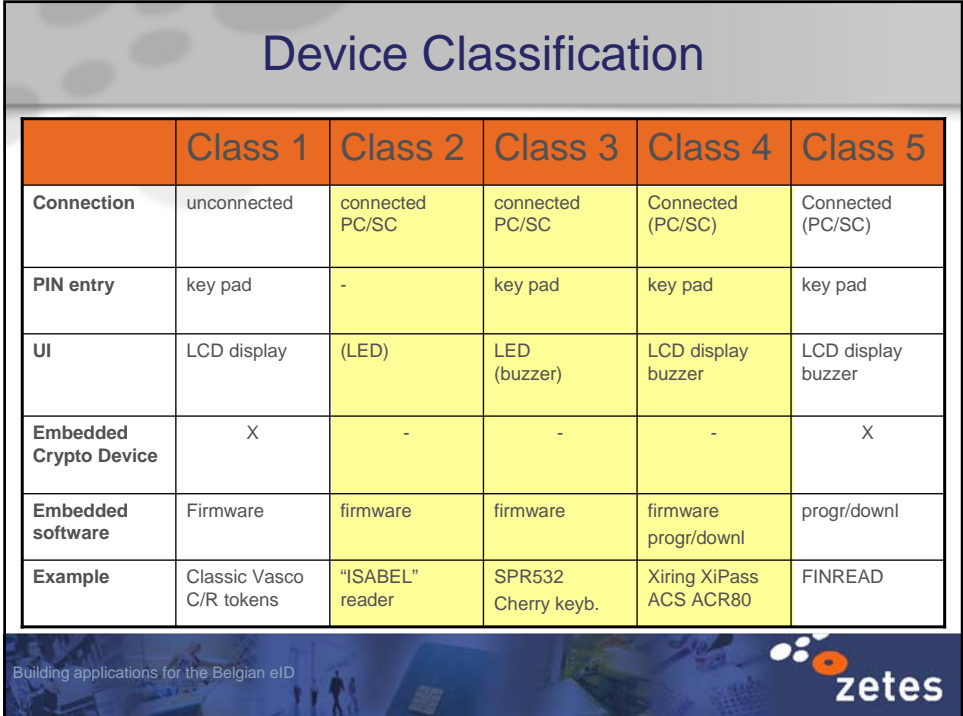

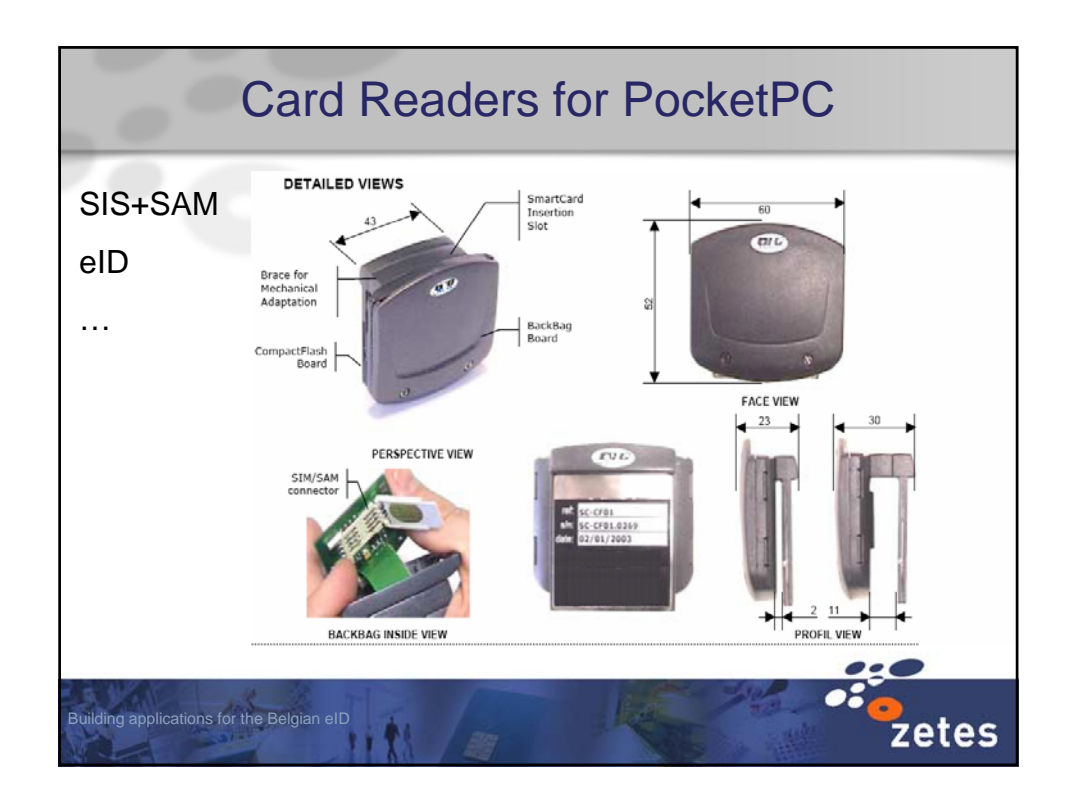

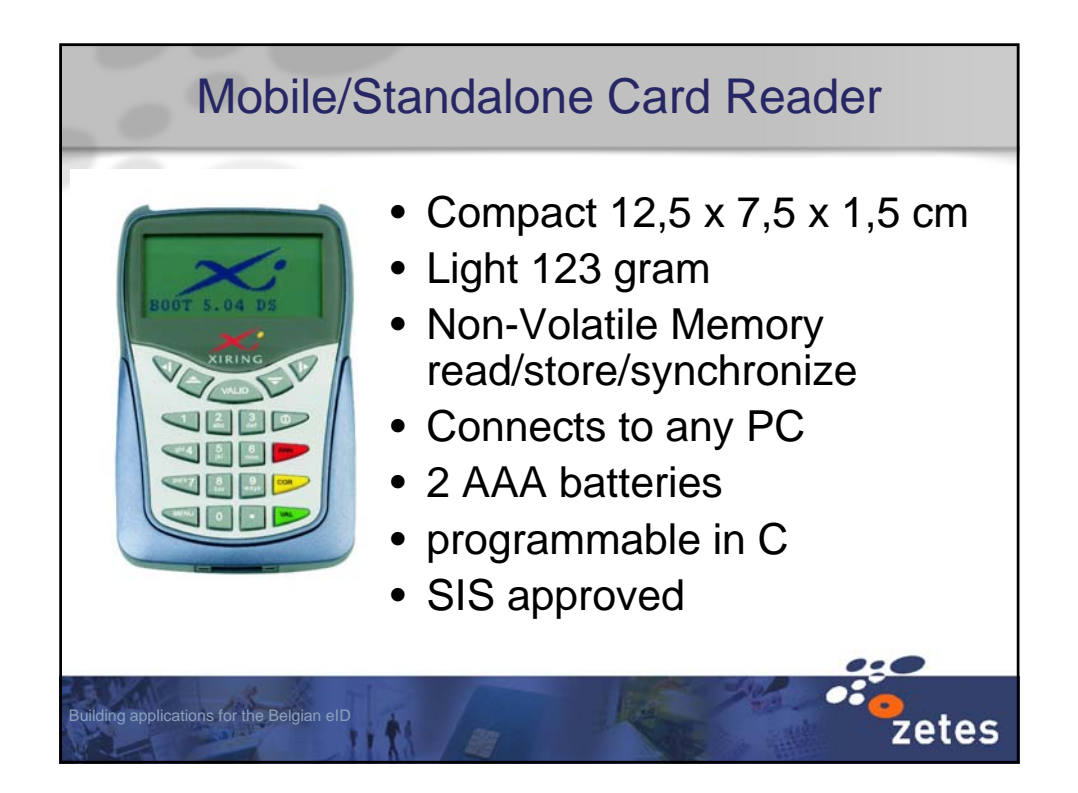

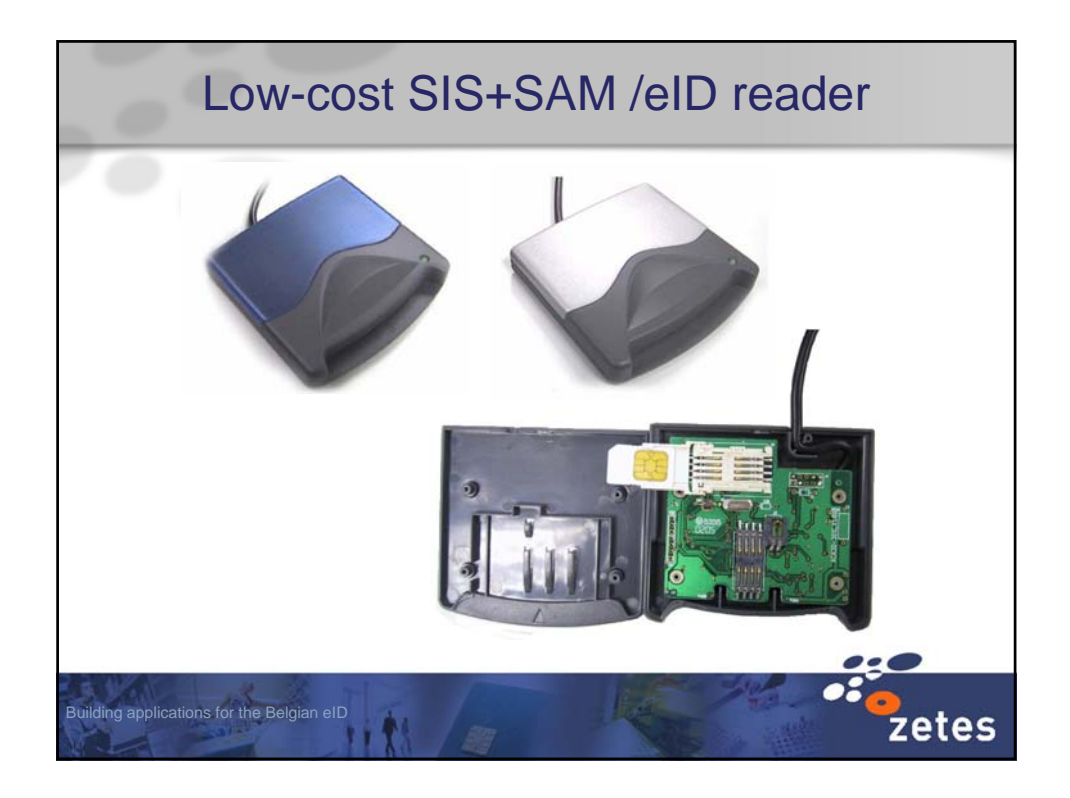

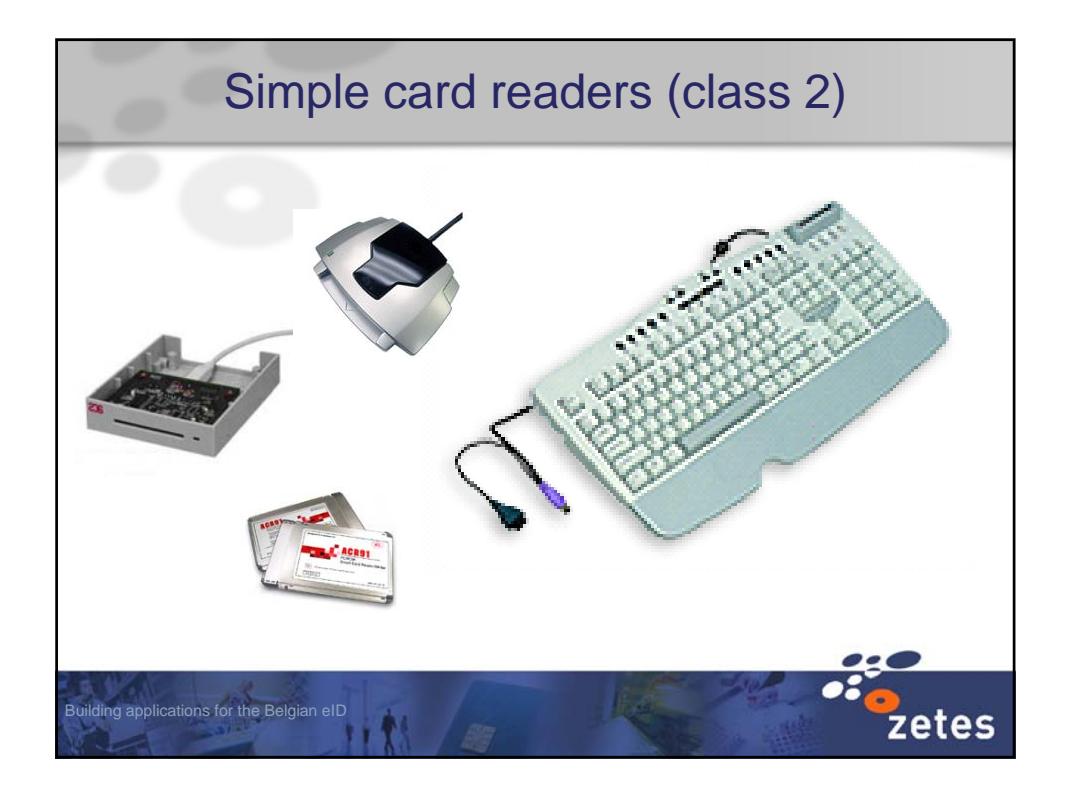

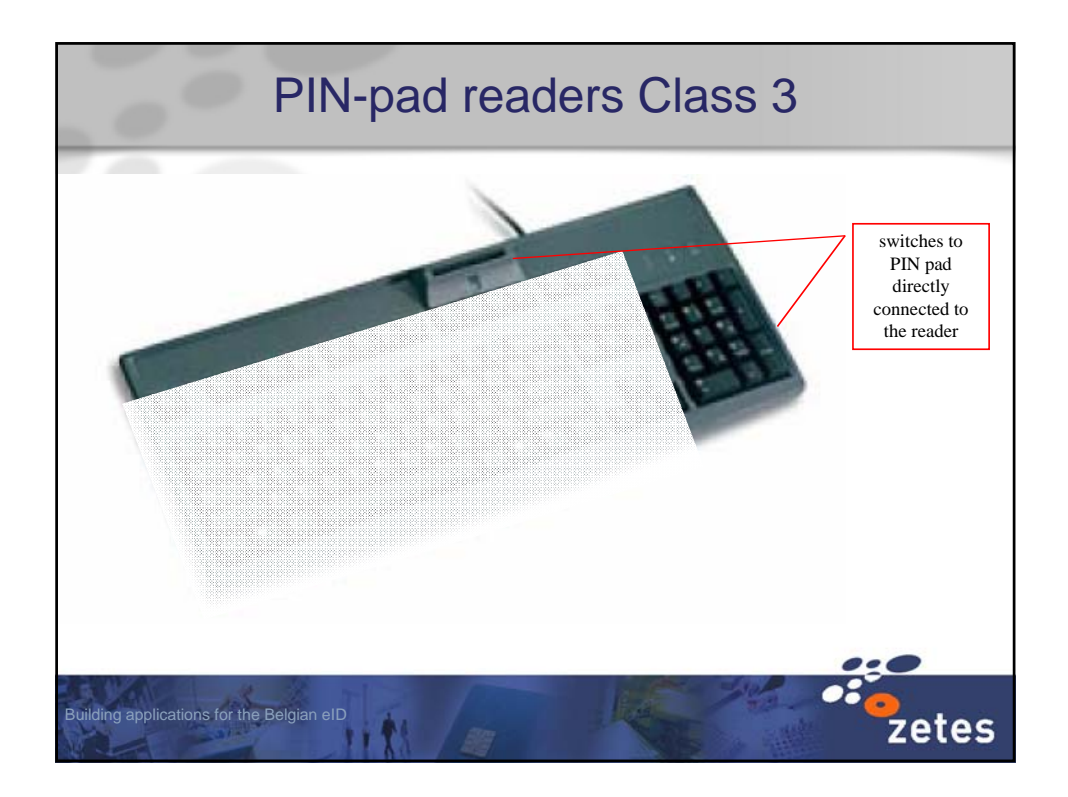

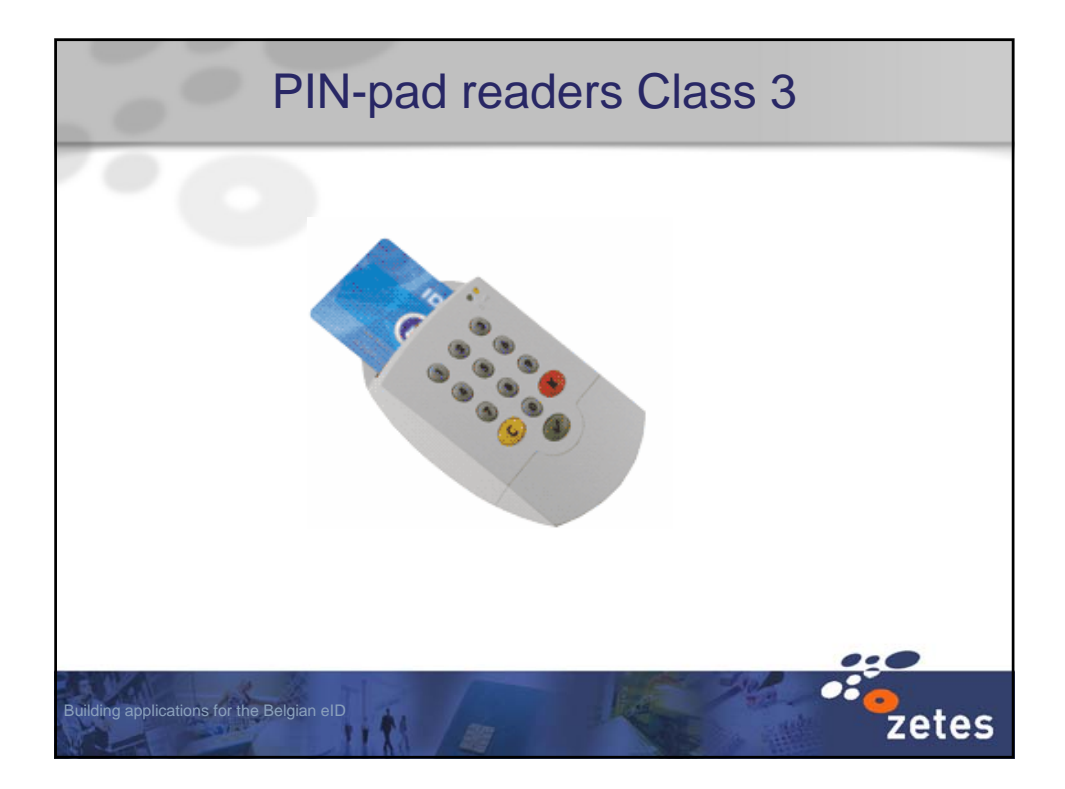

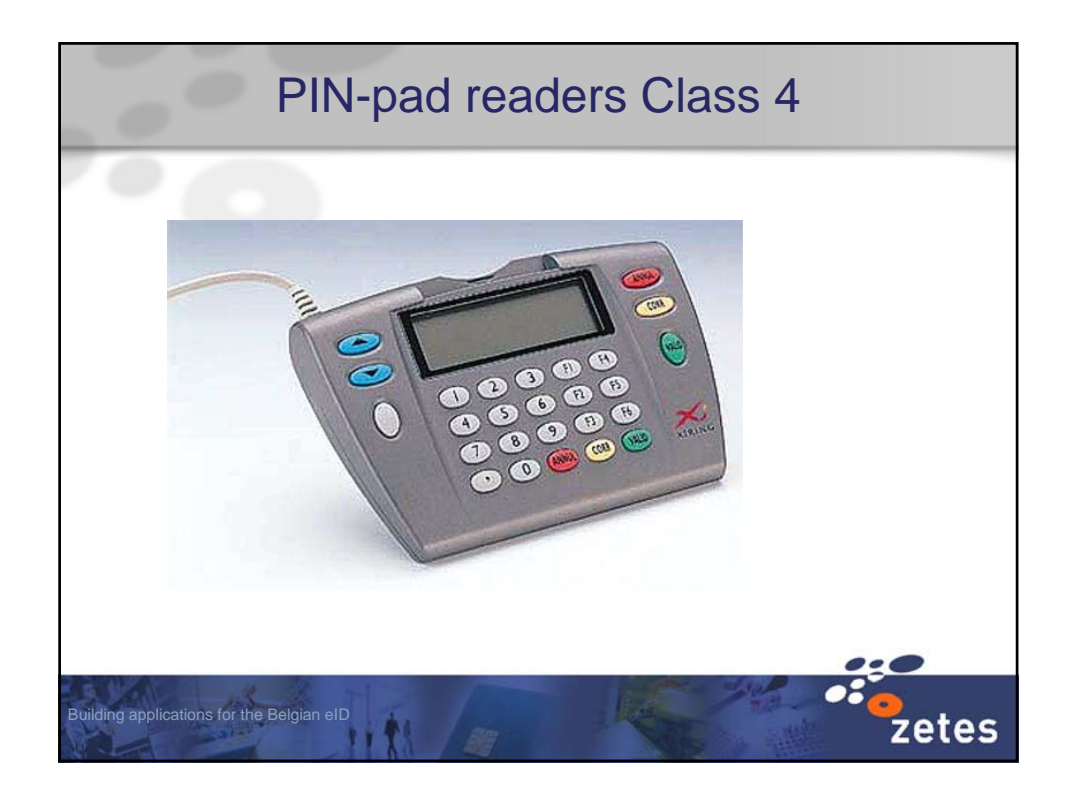

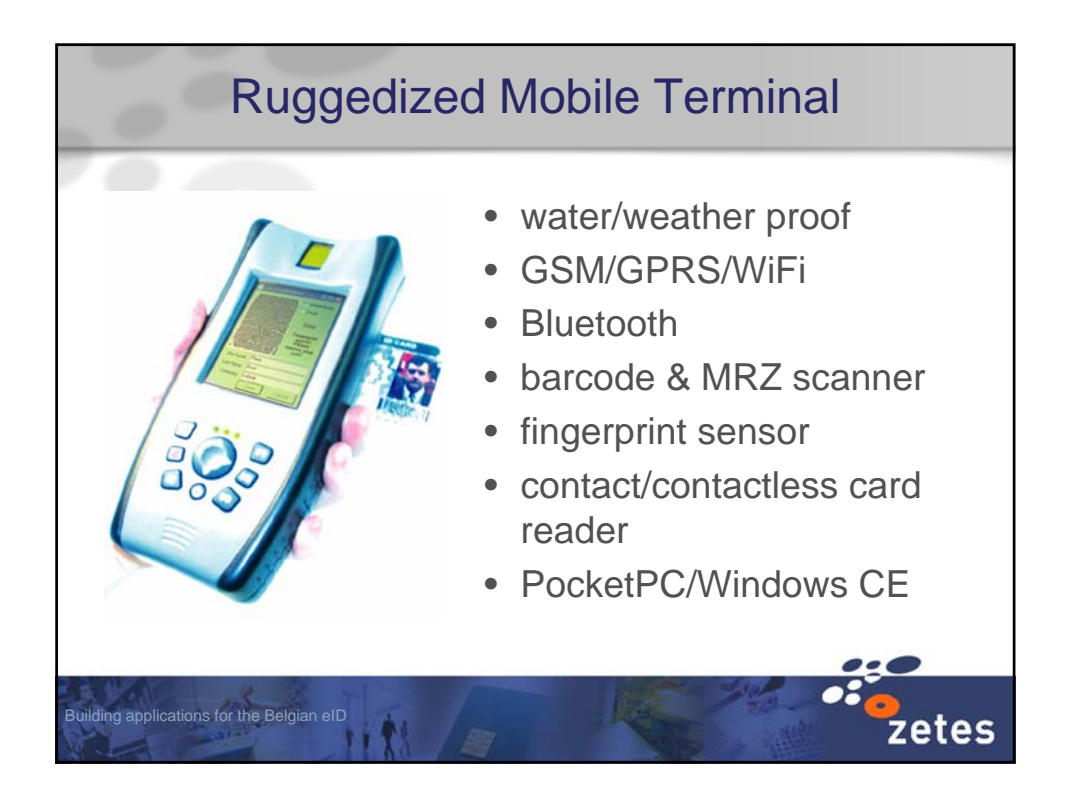

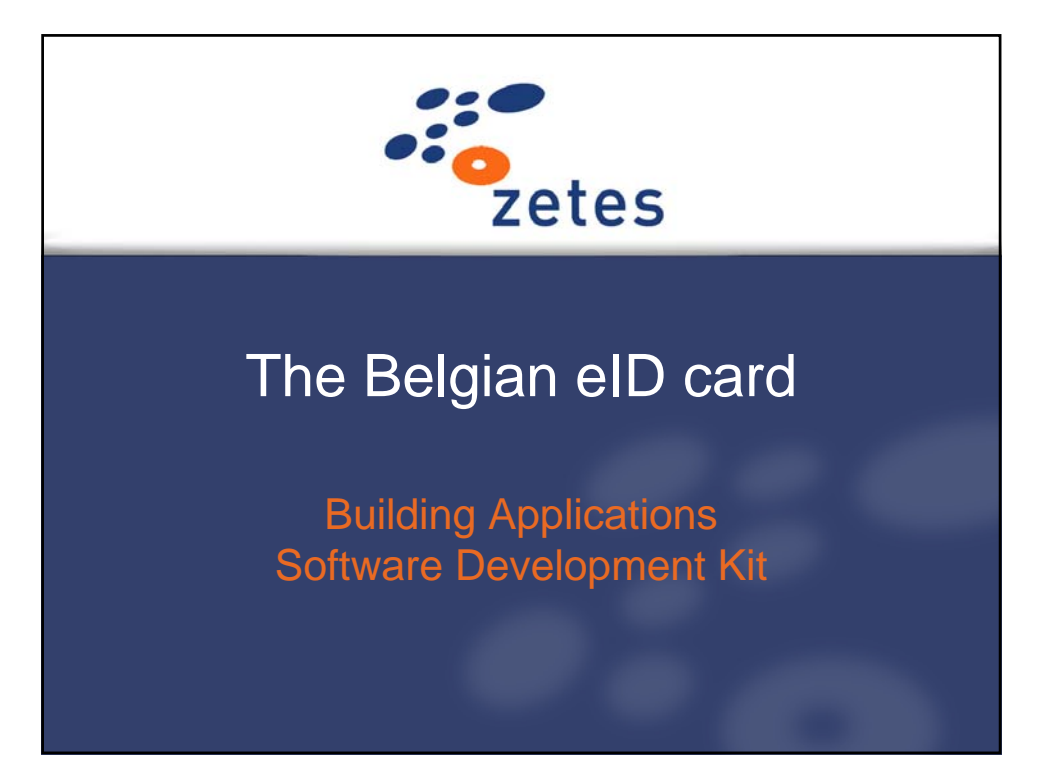

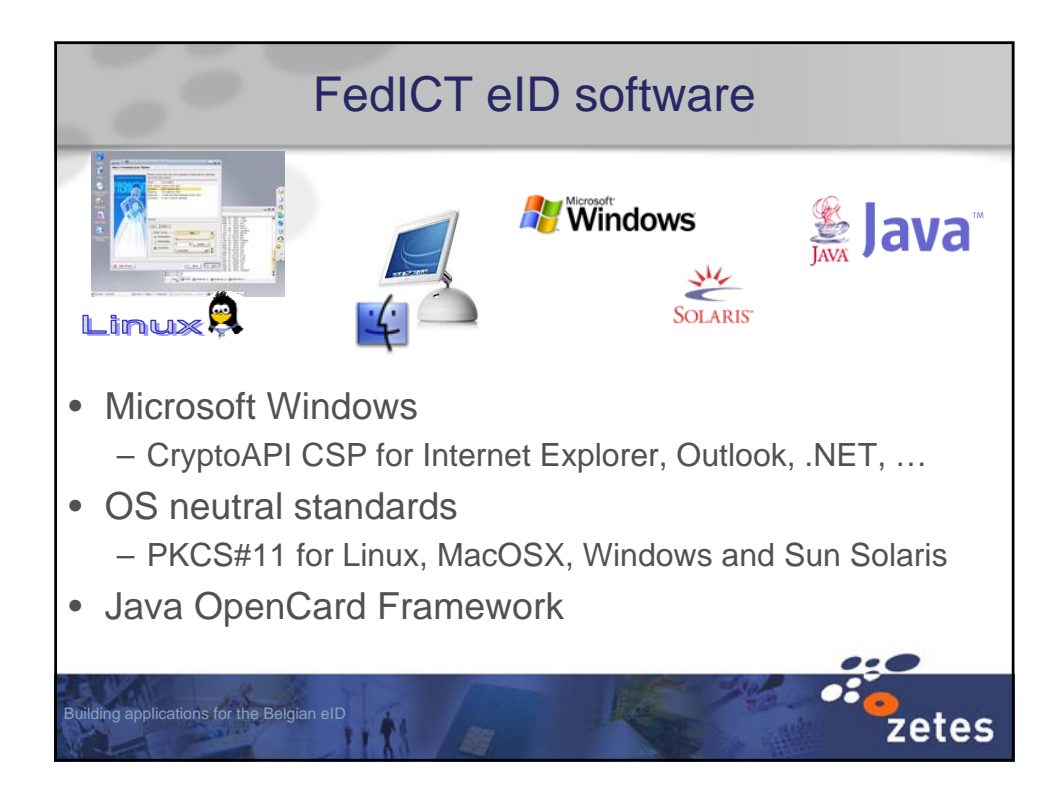

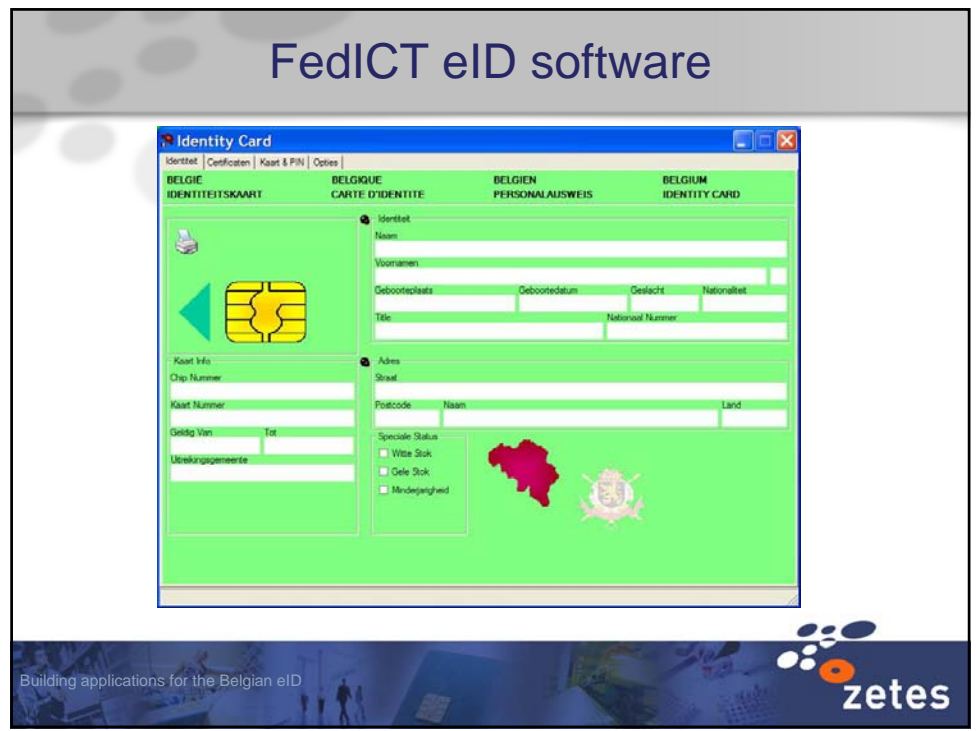

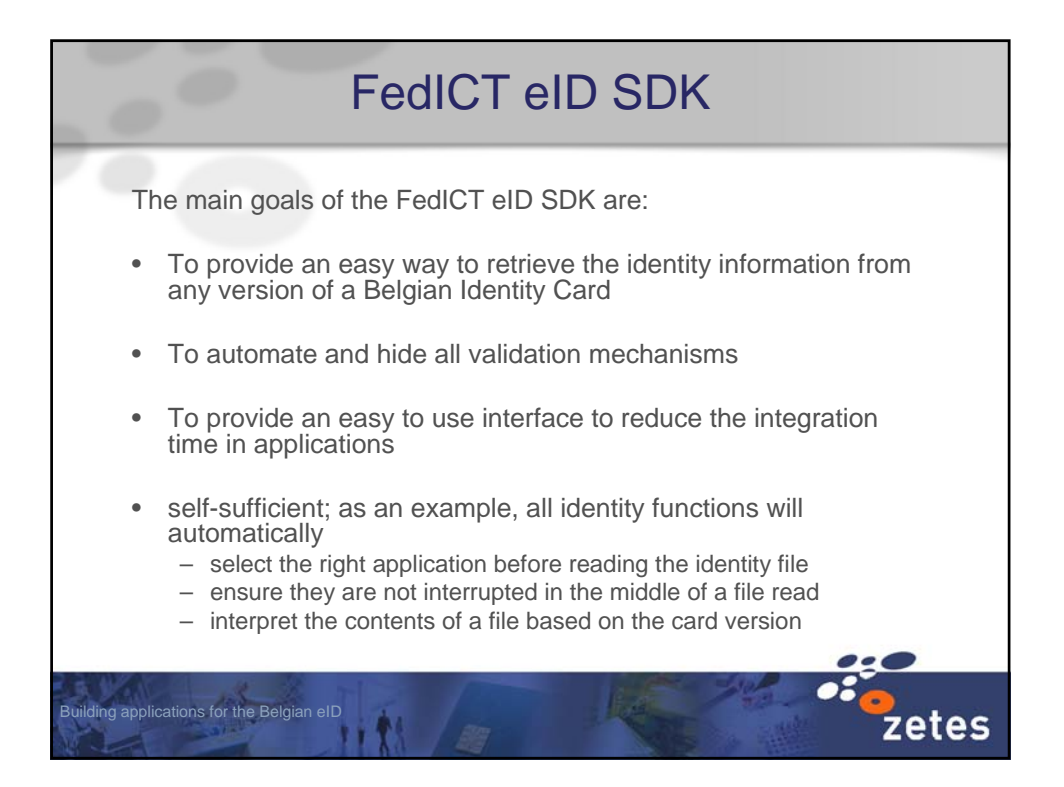

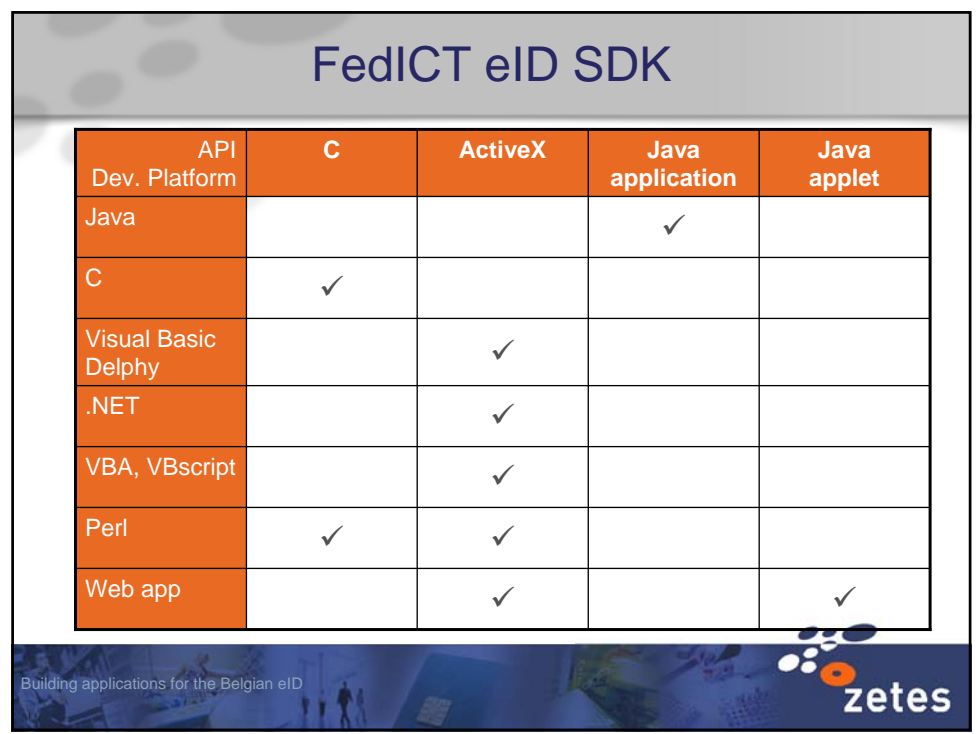

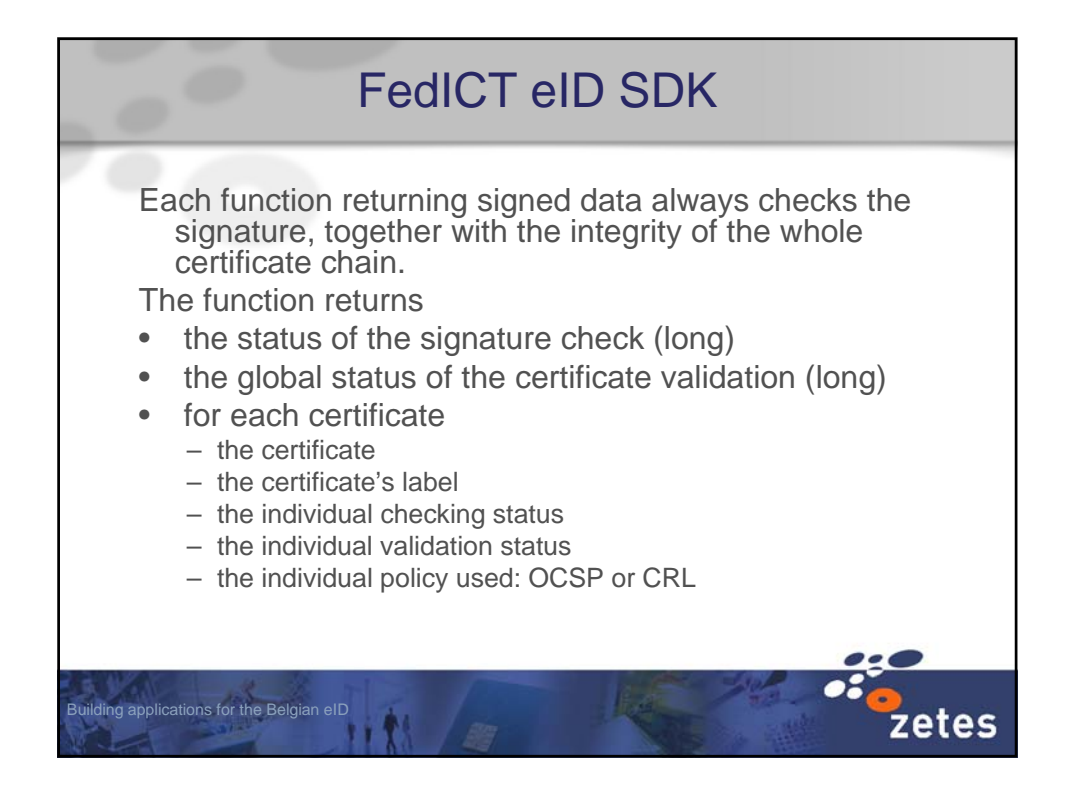

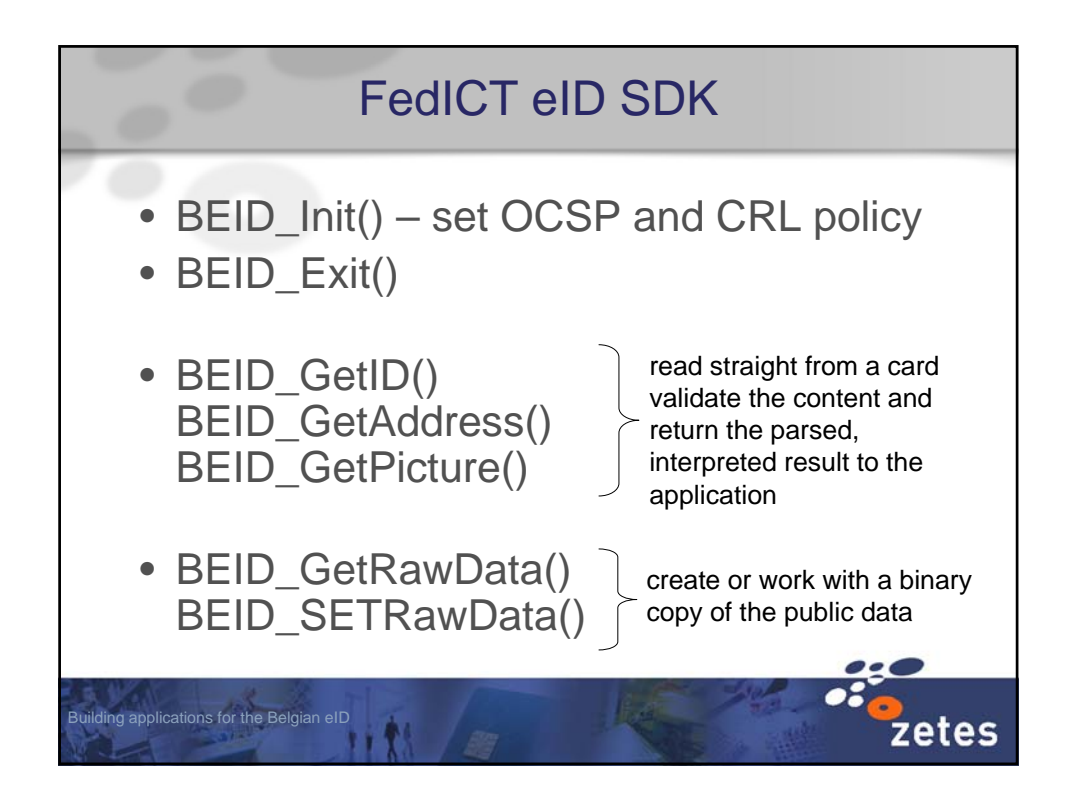

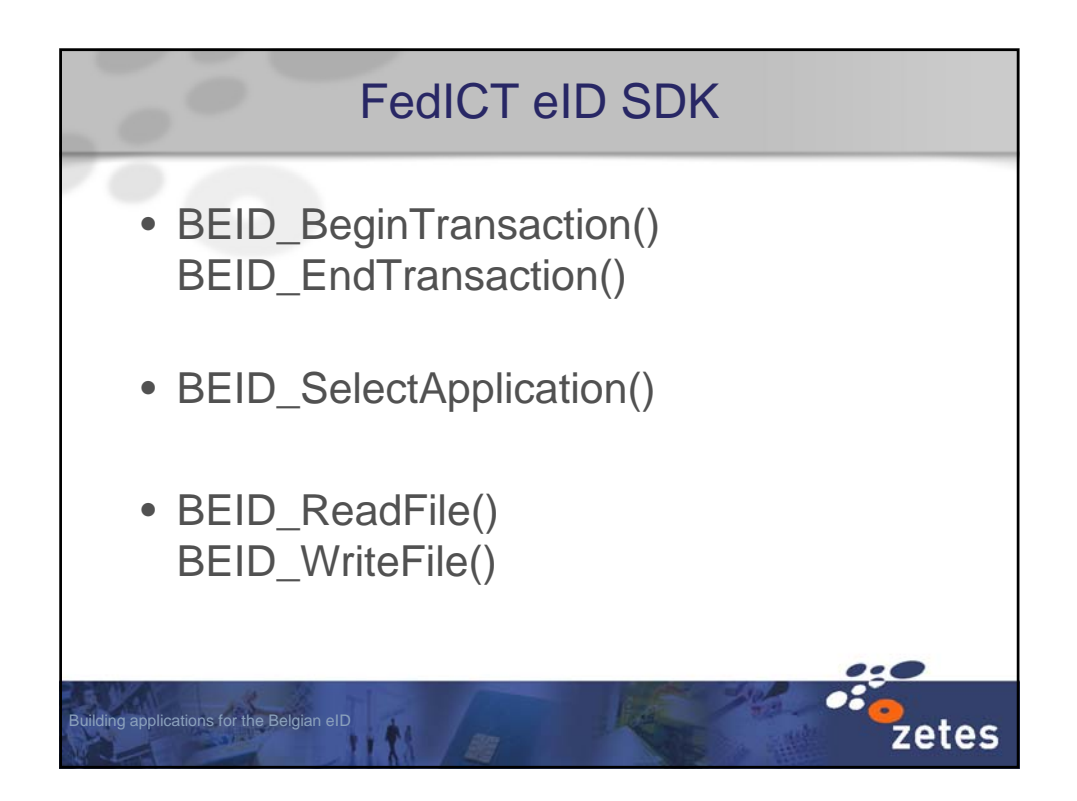

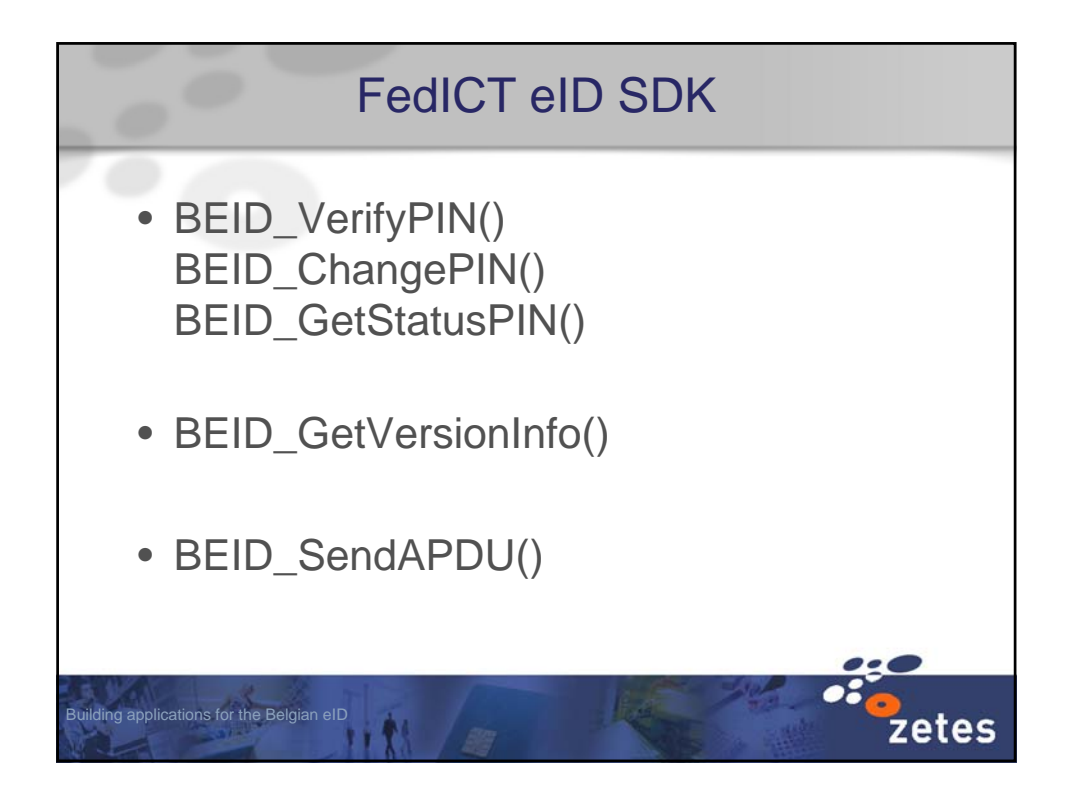

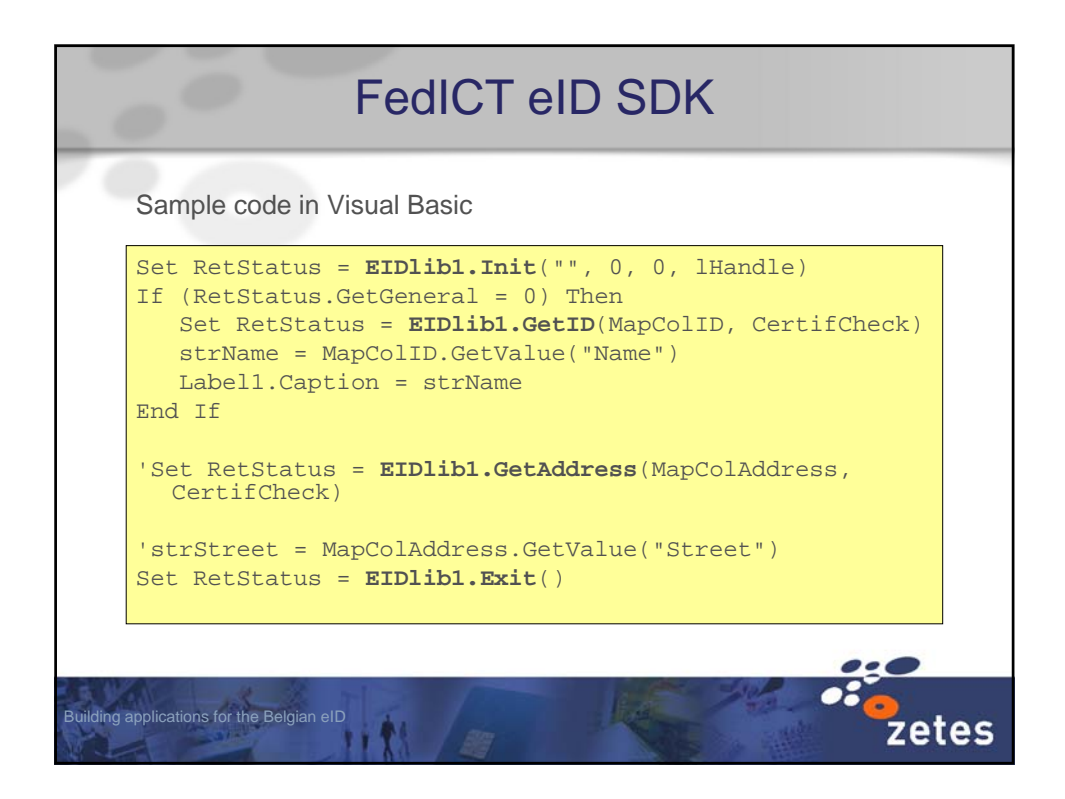

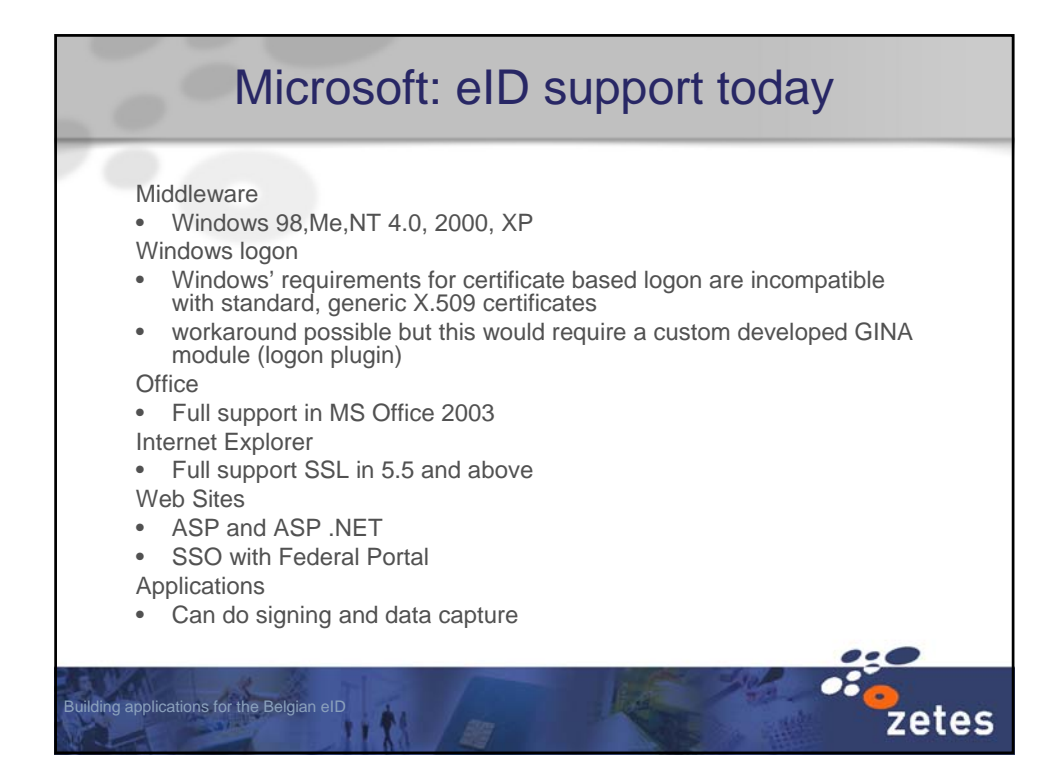

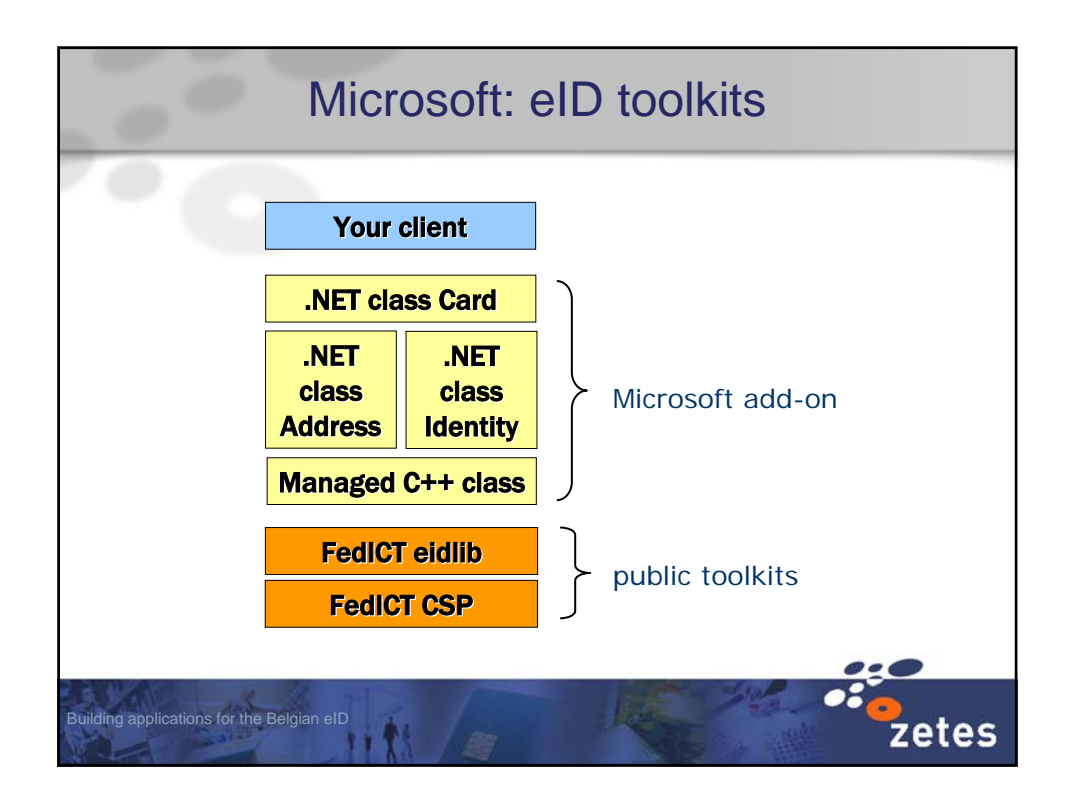

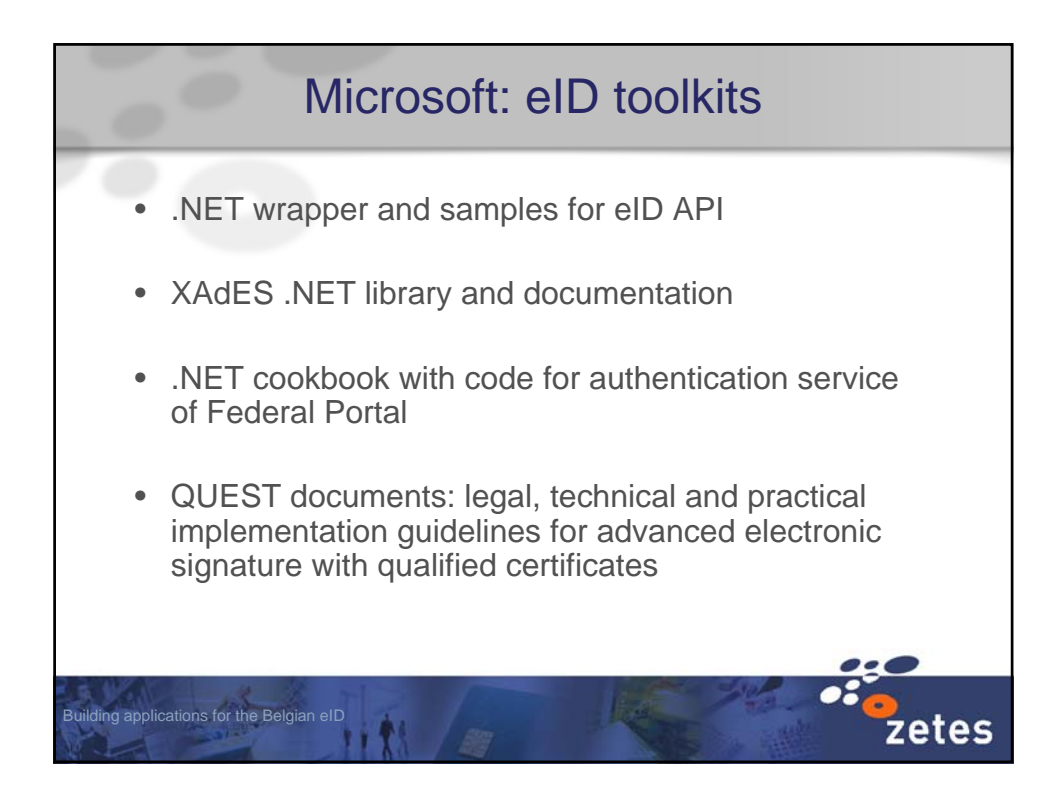

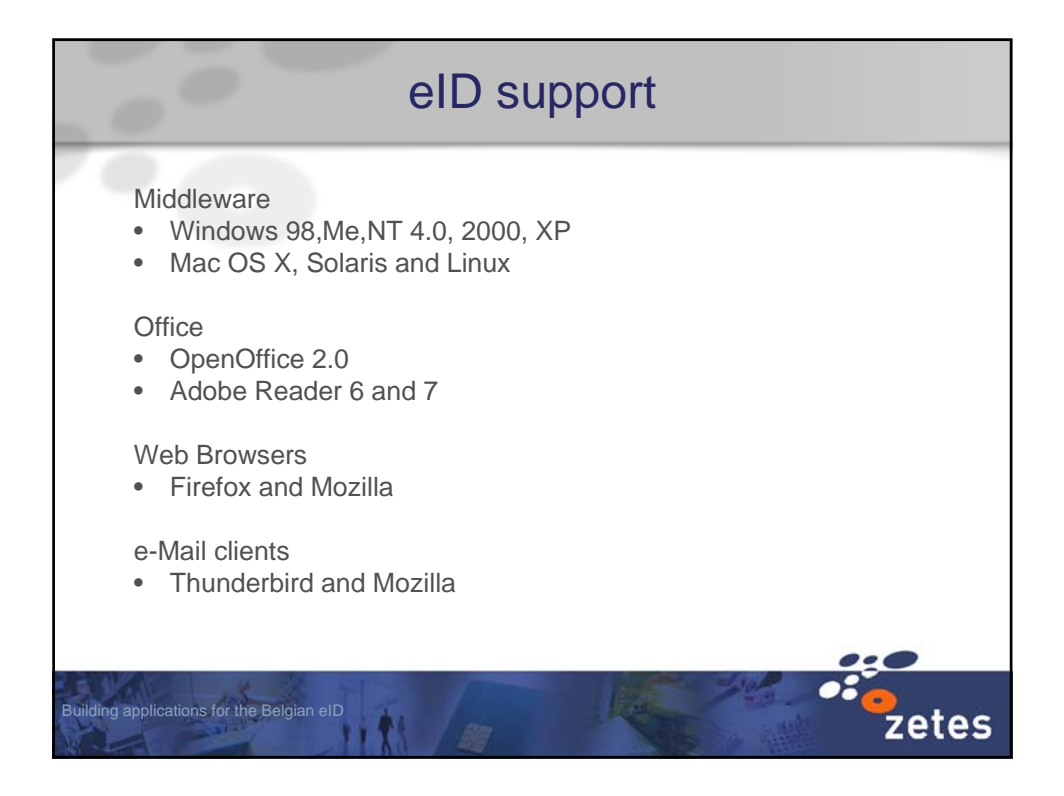

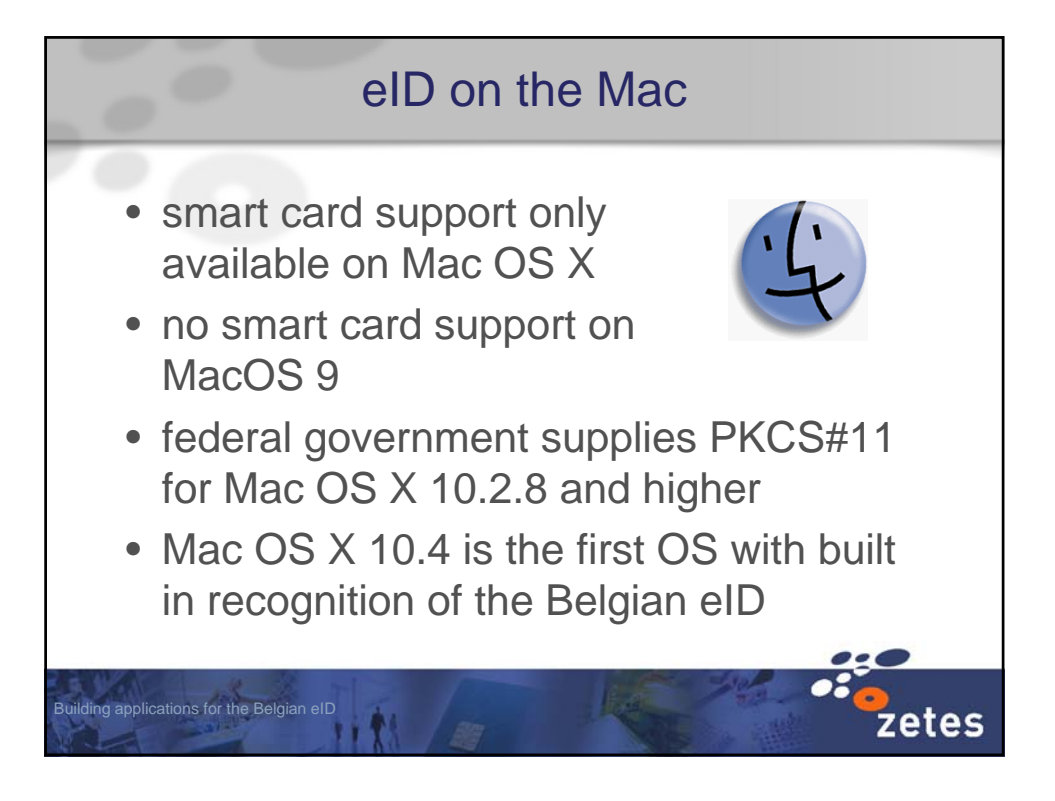

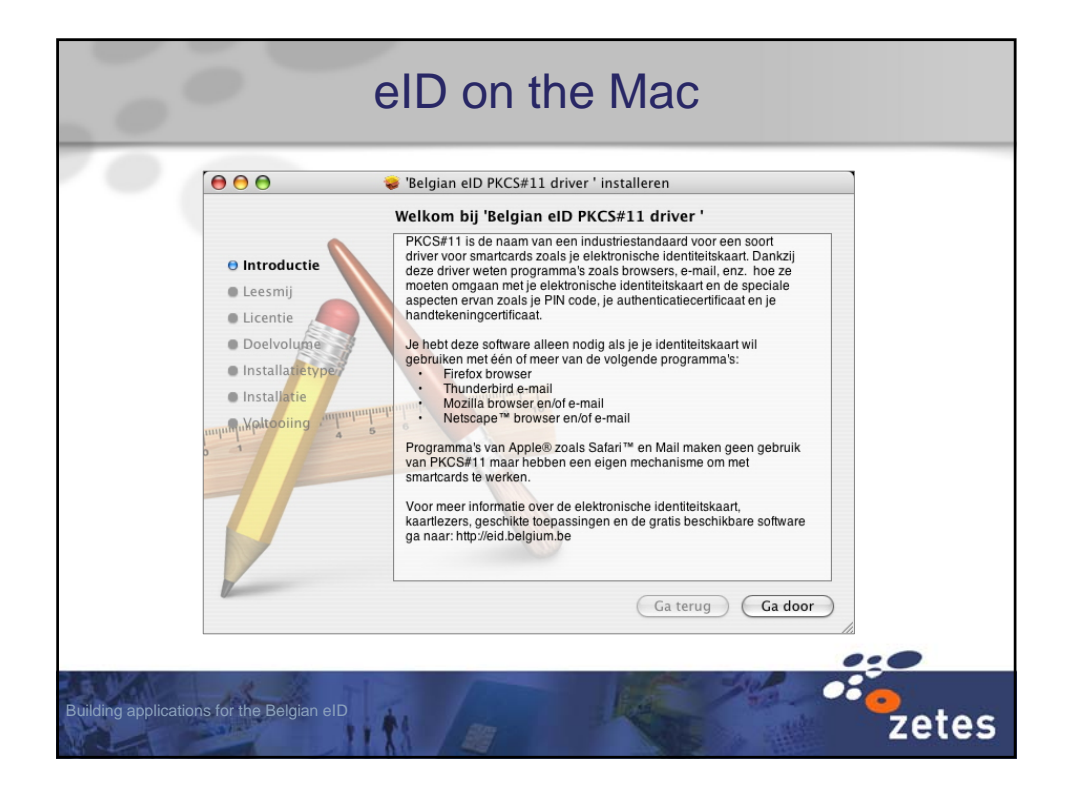

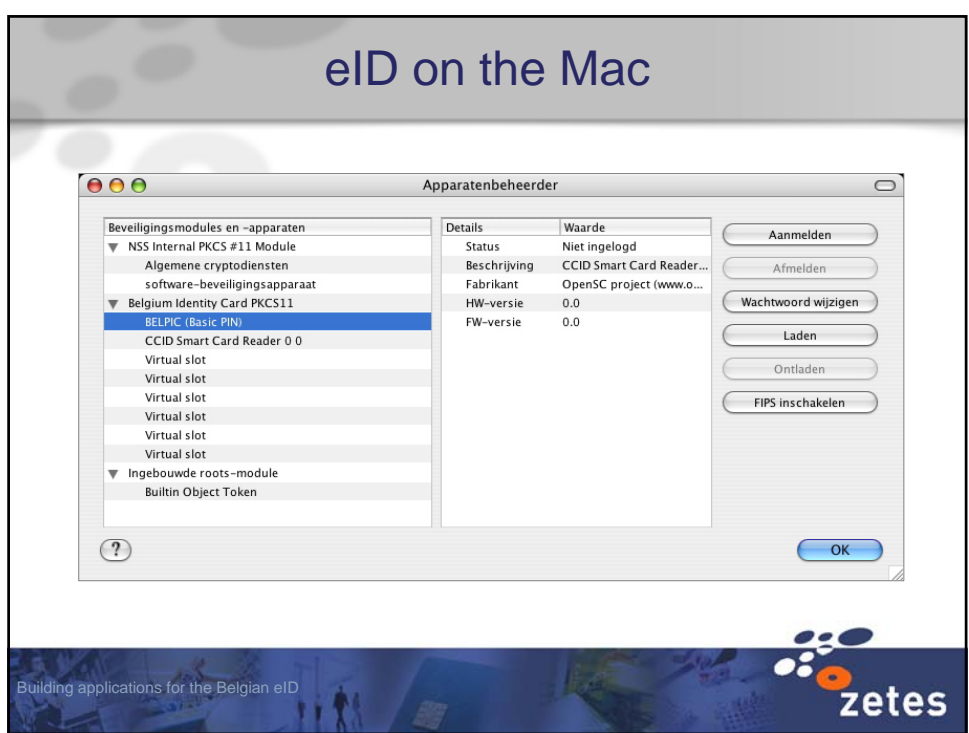

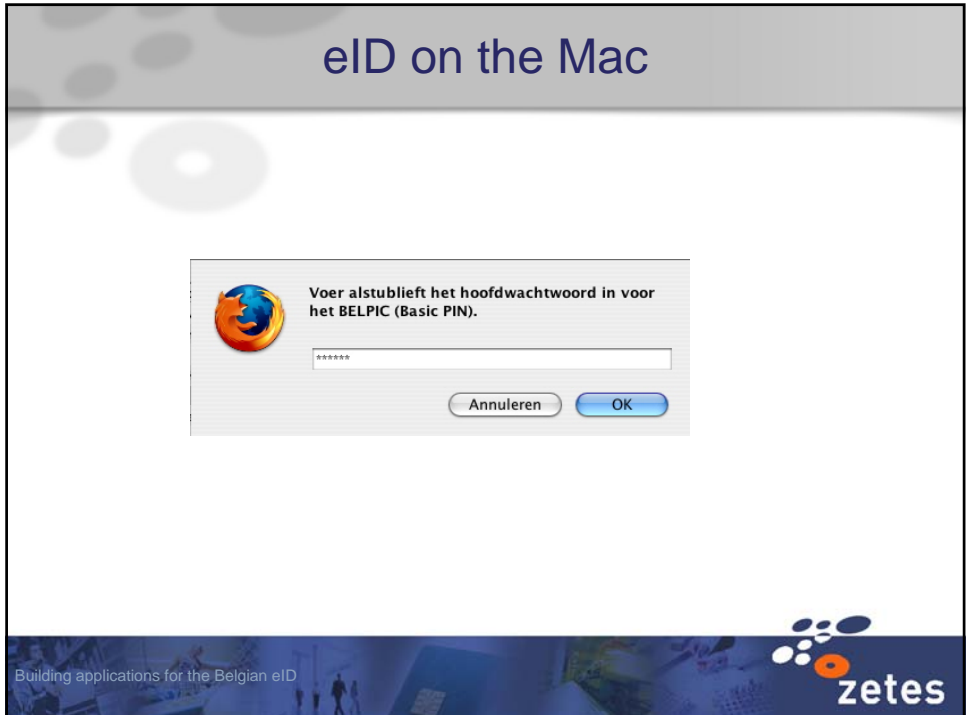

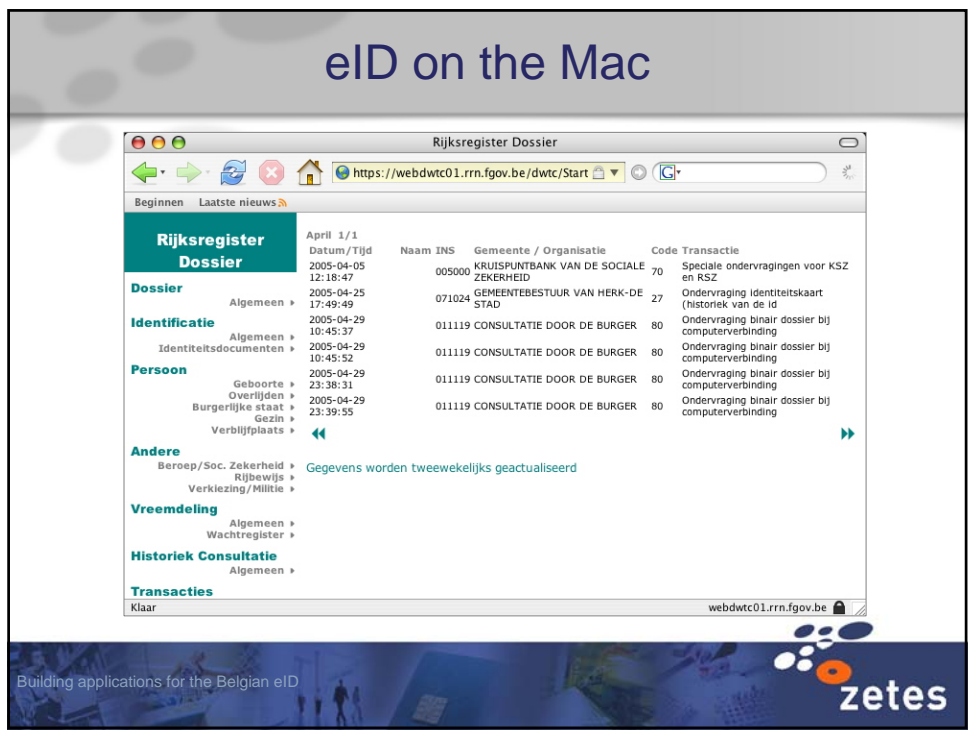

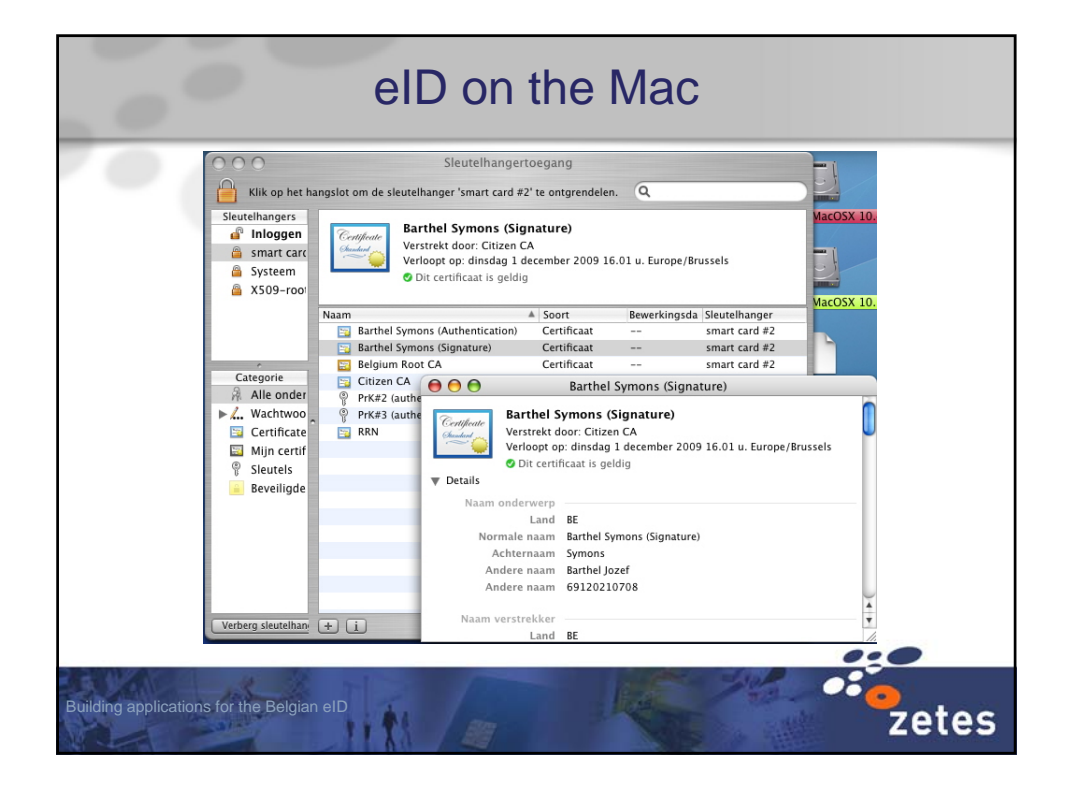

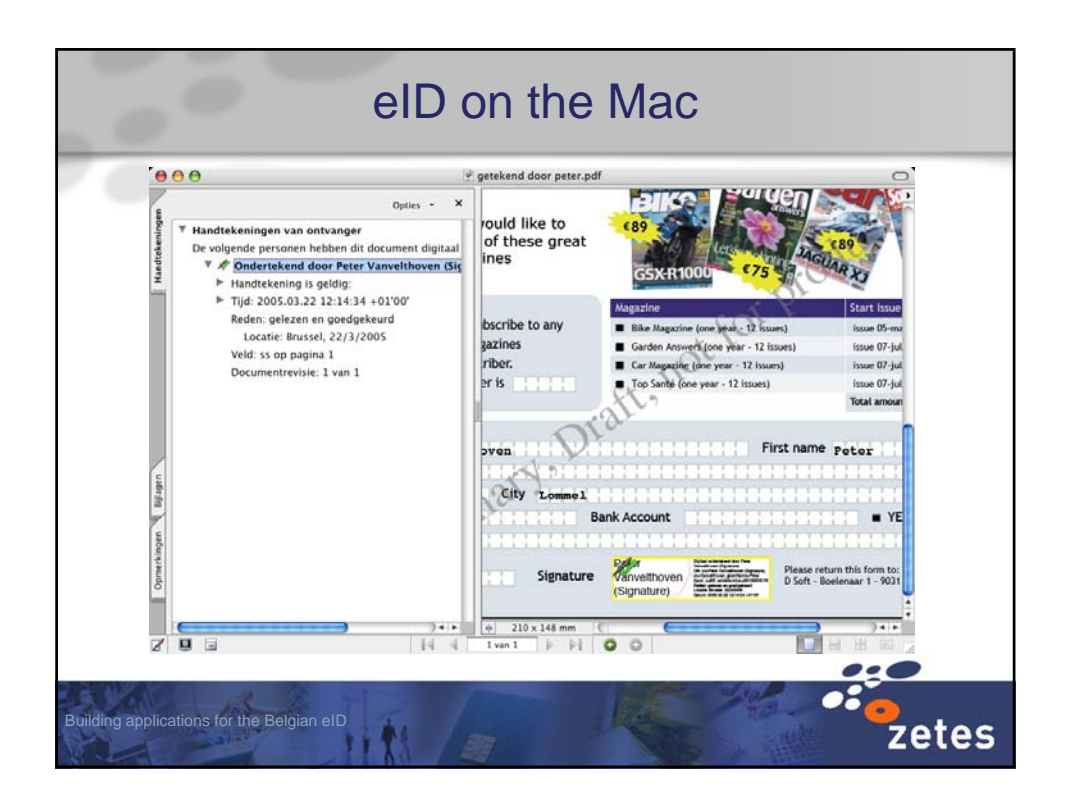